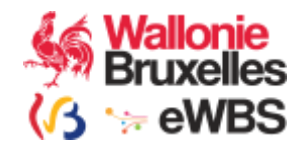

# BCED

# Service Diplomation

Version : 1.0

Manuel d'utilisation

Révision : 1.0 15-12-2021

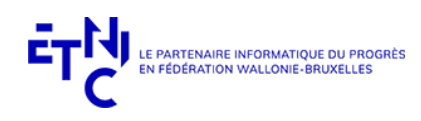

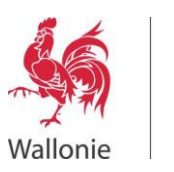

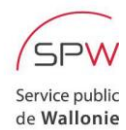

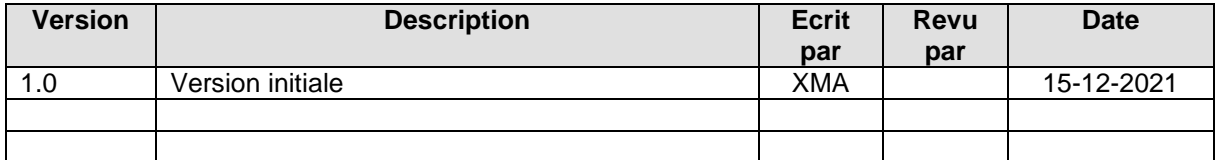

# Objet du document :

Ce document présente le service « Diplomation » version 1.0 de la BCED. Il décrit les types de<br>données retournés et fournit une description précise de la structure des requêtes et des réponses.<br>Il est destiné tant aux anal

# Table des matières

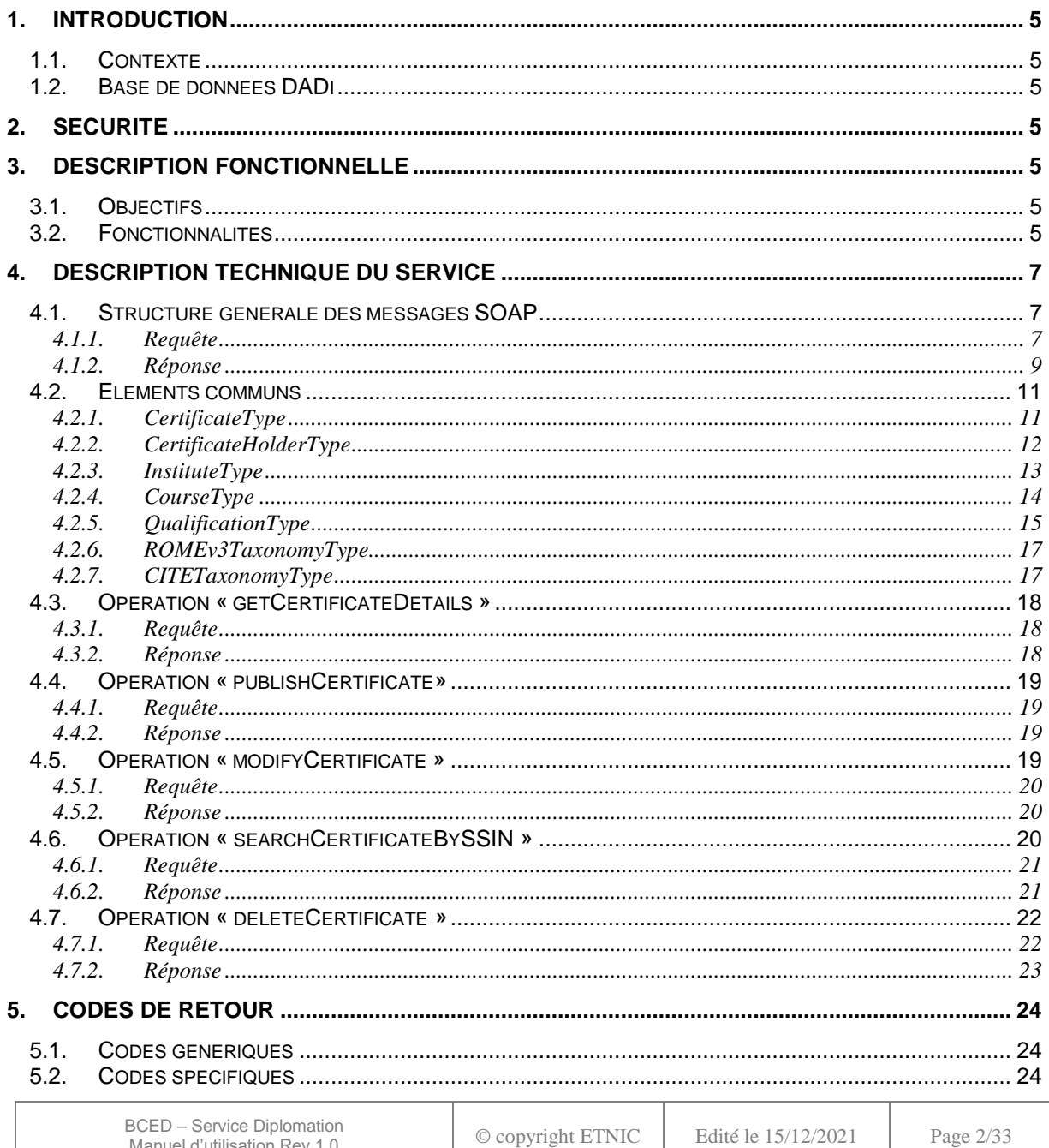

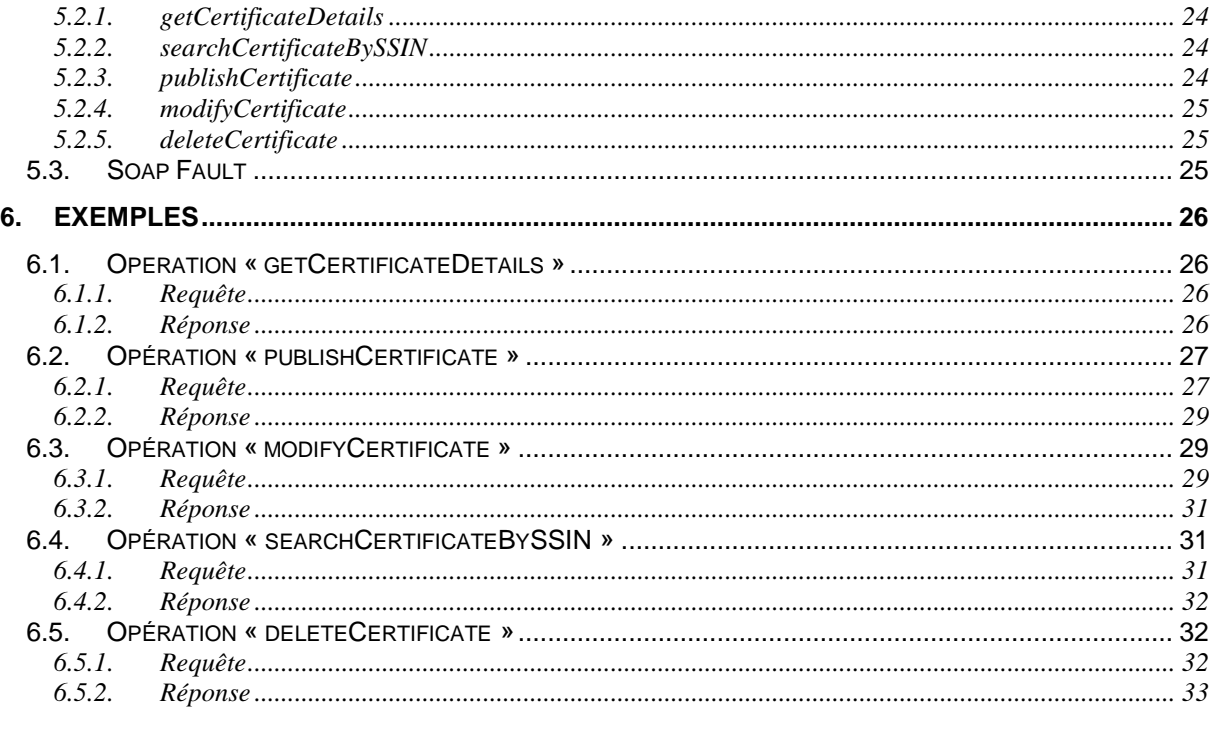

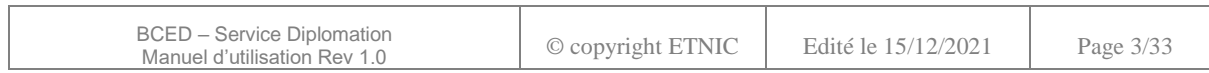

# **Résumé**

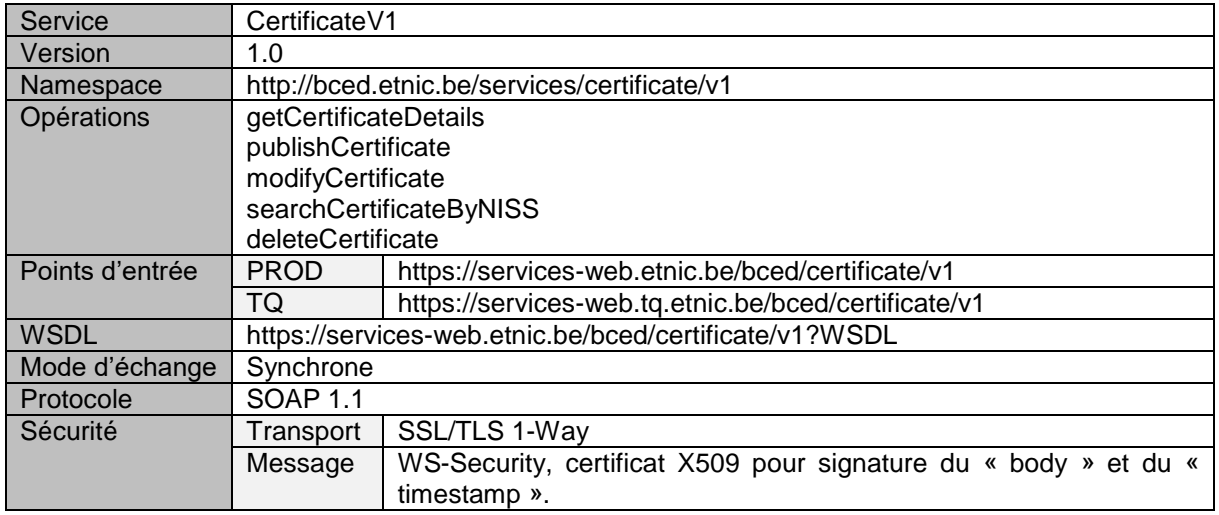

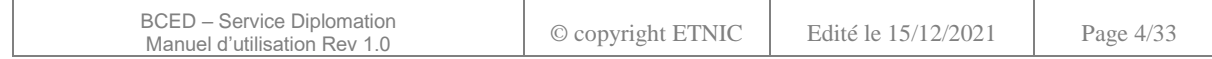

#### **1. INTRODUCTION**

#### <span id="page-4-1"></span><span id="page-4-0"></span>**1.1. CONTEXTE**

Ce service permet la consultation des données de diplomation de personnes physiques enregistrées dans la base de données DADi de la Fédération Wallonie-Bruxelles.

Dans la suite de ce document, l'appellation « diplôme » concerne aussi les brevets et les certificats.

#### <span id="page-4-2"></span>**1.2. BASE DE DONNEES DADI**

DADi est une base de données issue de sources authentiques destinée à contenir les informations attestant de l'existence de diplômes, certificats et attestations délivrés à des diplômés en Fédération Wallonie – Bruxelles et en Wallonie par des services publics.

Les diplômes sont référencés par un identifiant unique (DADi ID) généré lors de la sauvegarde d'un diplôme dans la base de données. La structure est telle que suit : Année de délivrance + code fournisseur + numéro de séquence (exemple : 2017ARES0000025). Cet identifiant sert, en outre, à accéder aux données des diplômes via le webservice présent.

# **2. SECURITE**

<span id="page-4-3"></span>Le service transmet des données à caractère personnel. Il doit donc être protégé de manière forte de sorte à garantir la protection à la vie privée.

La technologie utilisée est SOAP sur HTTPS. Les sessions TLS n'exigent pas d'authentification mutuelle (one-way). Le client et l'application finale sont authentifiés via une signature avec un certificat X509.

La spécification webservice WS-Security avec X509TokenProfile est utilisée pour sécuriser les messages SOAP. Pour chaque requête, l'en-tête WS-Security « Timestamp » doit être spécifiée pour pouvoir horodater les requêtes au niveau de la sécurité.

La signature des requêtes porte sur les éléments « Timestamp » se trouvant dans les en-têtes WS-Security et le « Body » SOAP.

<span id="page-4-4"></span>Le certificat à utiliser est fourni par l'ETNIC et peut être utilisé pour tous les services fournis par l'ETNIC. Si vous disposez déjà d'un certificat délivré par une autorité tierce telle que GlobalSign, vous pouvez le soumettre à l'ETNIC pour le réutiliser.

# **3. DESCRIPTION FONCTIONNELLE**

#### <span id="page-4-5"></span>**3.1. OBJECTIFS**

Le service « Diplomation » permet au consommateur :

- de consulter la liste des diplômes, brevets et certificats enregistrés dans la base de données DADi
- d'enregistrer des diplômes, certificats et brevets délivrés dans DADi
- de modifier, de révoquer, de supprimer ces derniers

#### <span id="page-4-6"></span>**3.2. FONCTIONNALITES**

La consultation et recherche de diplômes, certificats ou brevets peuvent se faire grâce à deux opérations:

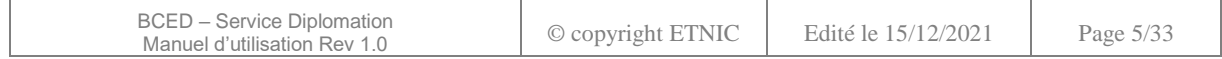

- *getCertificateDetails* : permet la consultation des détails d'un diplôme sur base de son « DADI ID » ou de l'identifiant chez l'établissement l'ayant délivré.
- *searchCertificateByNISS* : effectue une recherche sur base du numéro NISS (RN ou RBis) du diplômé. Une liste limitée d'informations est renvoyée pour les résultats de recherche. Pour consulter l'entièreté des informations, l'opération « getCertificateDetails » doit être utilisée.

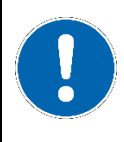

Attention. Les deux opérations de consultation ci-dessus requièrent une « inscription BCED » préalable sur la personne (sujet) titulaire du ou des diplômes. Veuillez utiliser le service « Inscription » de la BCED pour effectuer les inscriptions nécessaires.

Les créations, modifications et révocations se font via trois opérations :

- *publishCertificate* : permet l'enregistrement d'un diplôme dans la base de données DADi
- *modifyCertificate* : permet la modification d'un diplôme dans la base de données DADi.
- *deleteCertificate* : permet le suppression d'un diplôme.

Ces trois opérations ne requièrent pas d' « inscription BCED ».

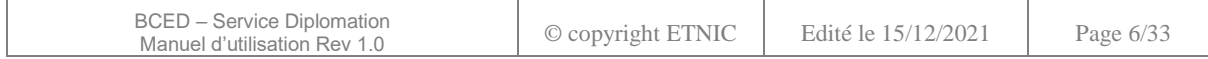

# **4. DESCRIPTION TECHNIQUE DU SERVICE**

#### <span id="page-6-1"></span><span id="page-6-0"></span>**4.1. STRUCTURE GENERALE DES MESSAGES SOAP**

#### <span id="page-6-2"></span>**4.1.1.Requête**

La requête est identifiée par le nom de l'opération. Elle contient trois éléments standards permettant d'identifier :

- l'application et le service émetteur (élément *customerInformations*)
- l'agent effectuant la requête (élément *privacyLog*)
- la requête (élément *request*)

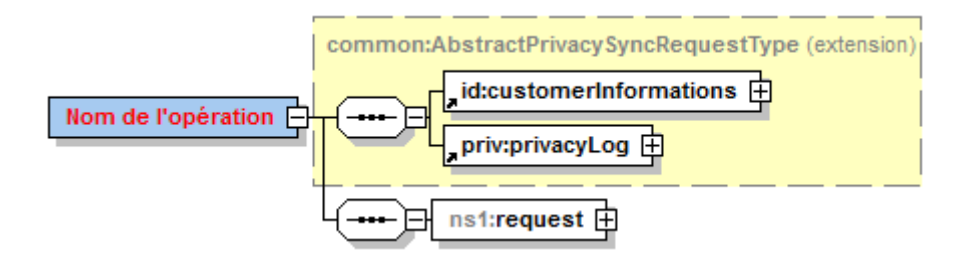

#### *4.1.1.1. customerInformations*

Cet élément permet d'identifier l'organisation et l'application appelant le service.

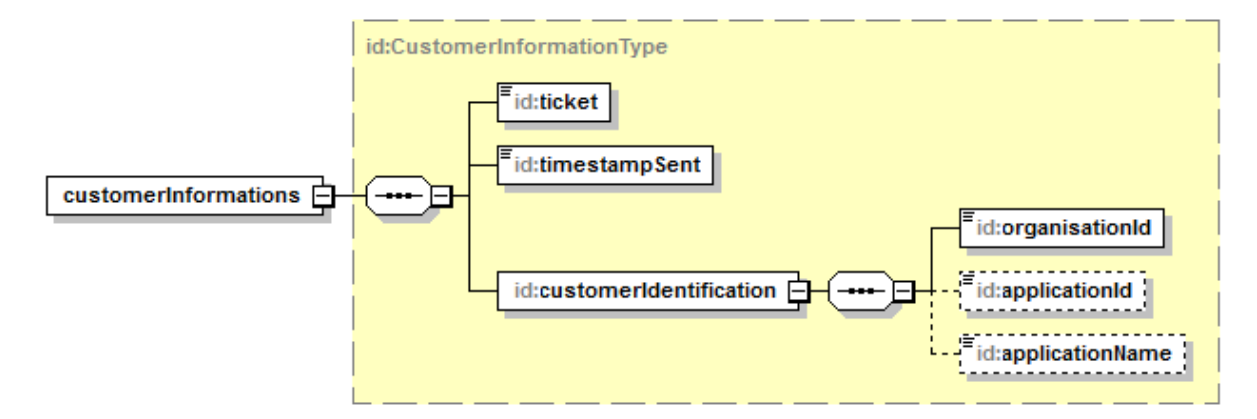

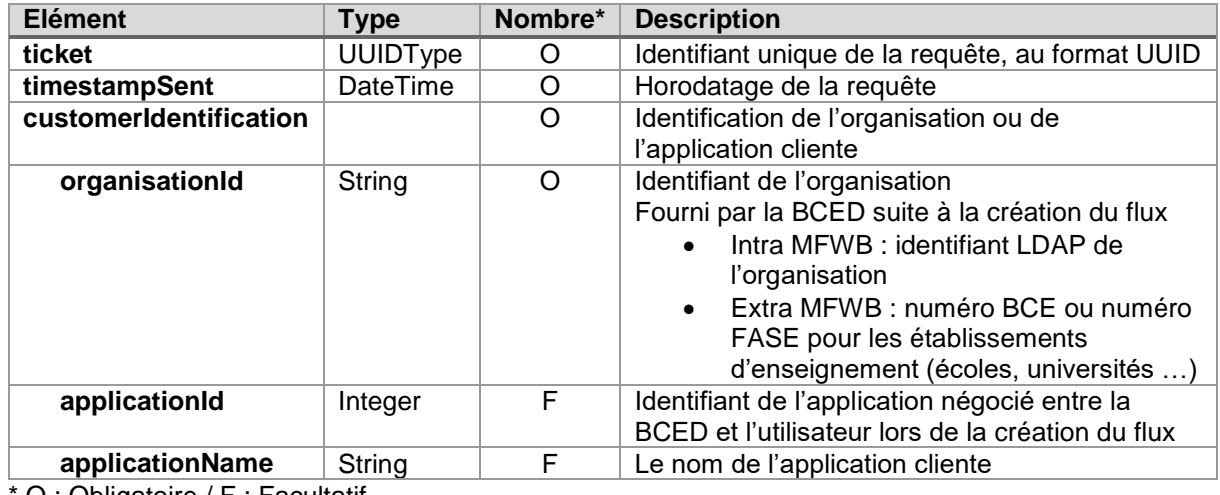

O : Obligatoire / F : Facultatif

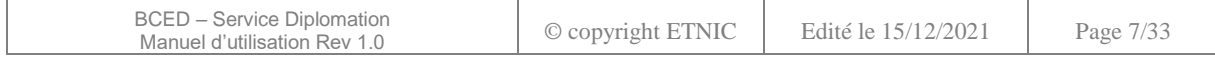

# *4.1.1.2. privacyLog*

Cet élément décrit le responsable du traitement ainsi que le contexte légal pour lequel la requête est exécutée, via un accès sécurisé.

L'identifiant du responsable du traitement doit être fourni afin de respecter les prescriptions de la loi sur la Protection de la Vie Privée, requérant notamment de connaître l'identité des agents effectuant les traitements.

Cet identifiant doit être un numéro national, numéro ULIS ou numéro CERBERE. Dans certains cas particuliers, l'utilisation du numéro national comme identifiant est obligatoire. Cela est communiqué par la BCED lors de l'ouverture du flux.

L'agent effectuant la requête doit, suivant les cas, aussi être identifié, via un numéro national, NISS, CERBERE ou autre. Cette contrainte est négociée à l'ouverture du flux par la BCED.

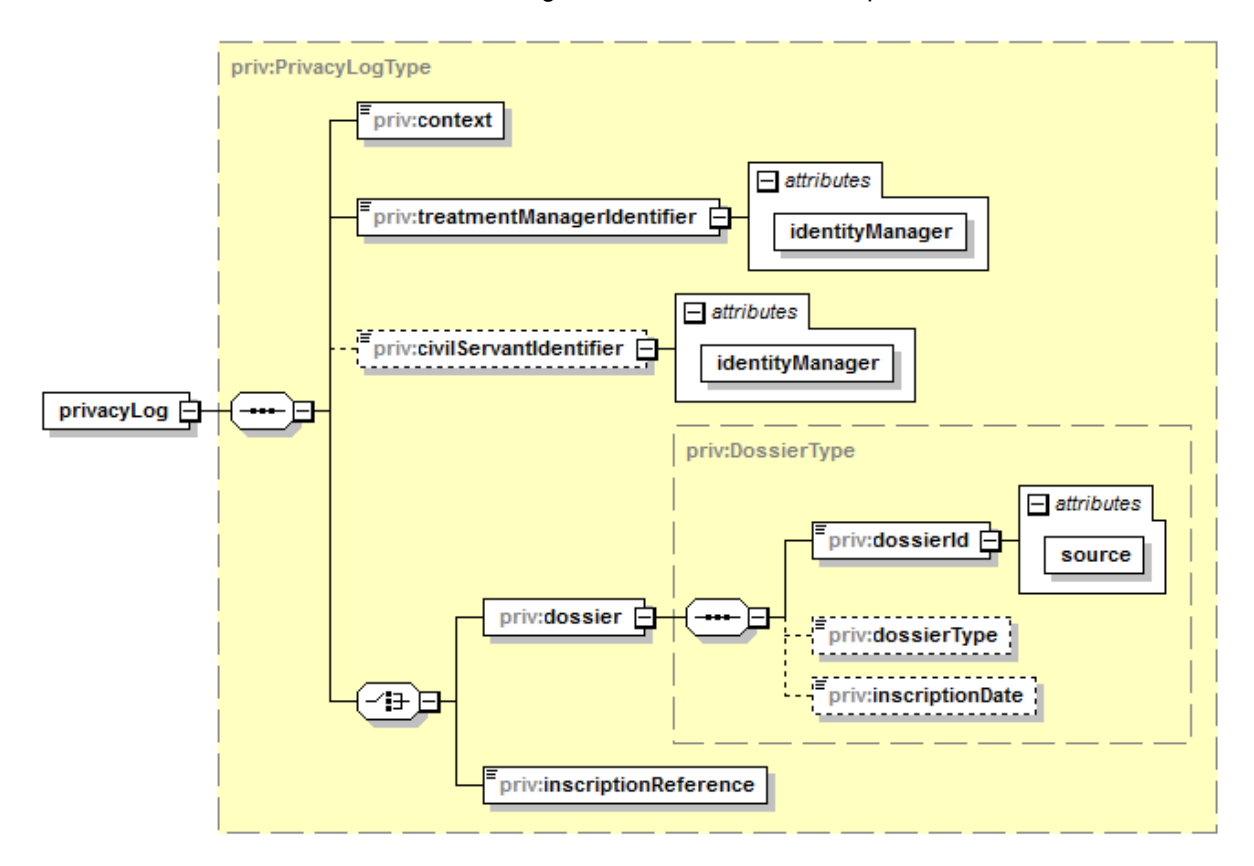

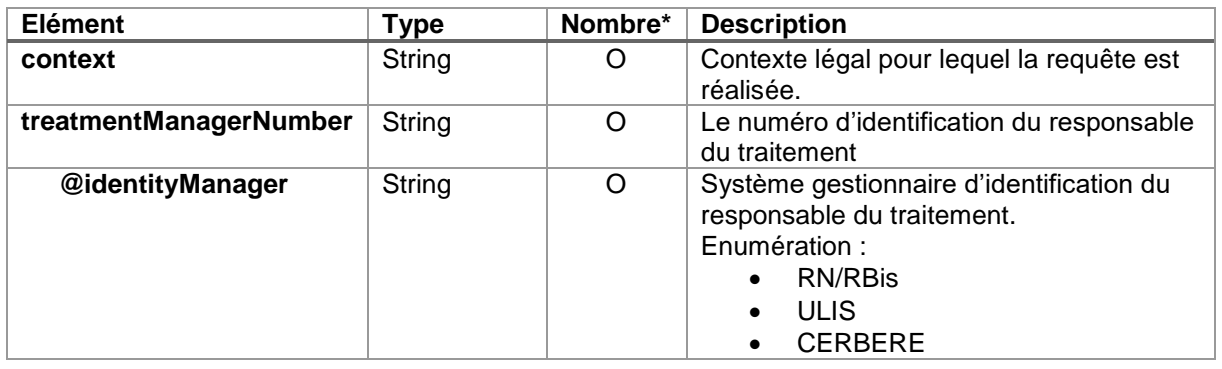

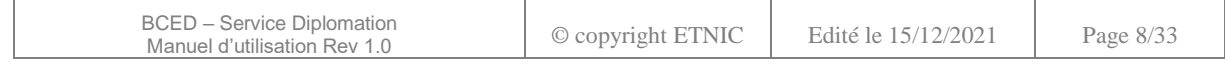

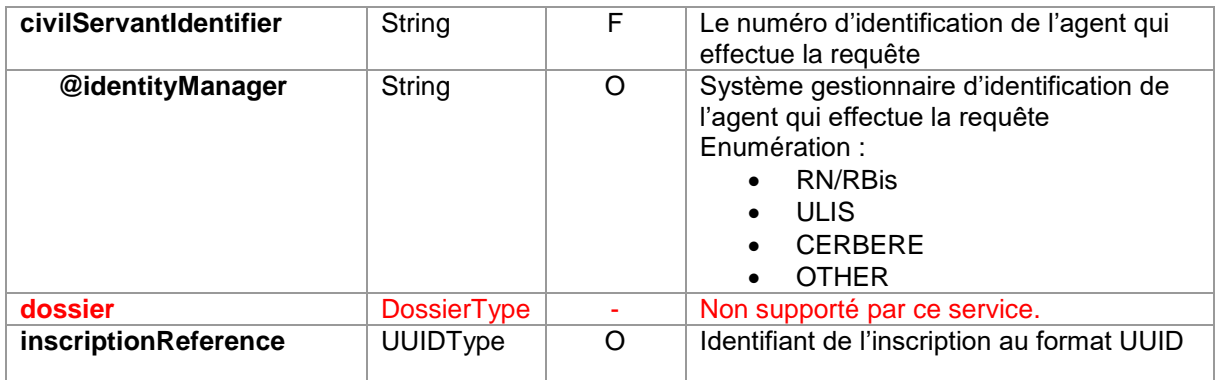

Attention. Le service « Diplomation » ne supporte pas la référence à une inscription BCED via le dossier administratif. Veuillez donc utiliser obligatoirement les références d'inscriptions obtenues via l'opération « publishInscription » du service « Inscription ».

#### <span id="page-8-0"></span>**4.1.2.Réponse**

#### *4.1.2.1. Métier*

En cas de réponse métier (avec succès ou erreur), celle-ci est identifiée par le nom de l'opération suivi de « Response ».

Le message de réponse contient, à sa racine, un élément status de type « StatusType » indiquant l'état métier de la réponse, ainsi que des attributs. Cet élément et ces attributs sont regroupés dans une structure de type AbstractSyncResponseType (extension). Cette structure sera complétée par la réponse à la requête.

#### <span id="page-8-1"></span>4.1.2.1.1. AbstractSyncResponseType (extension)

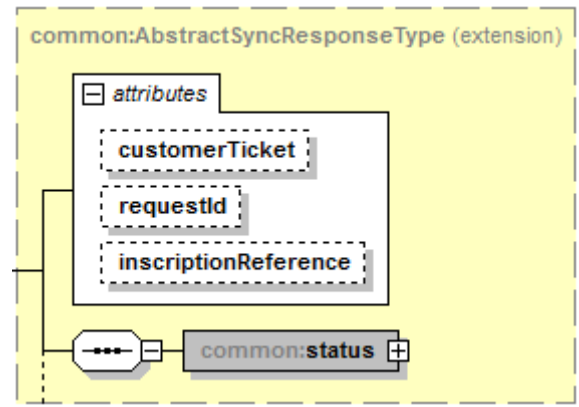

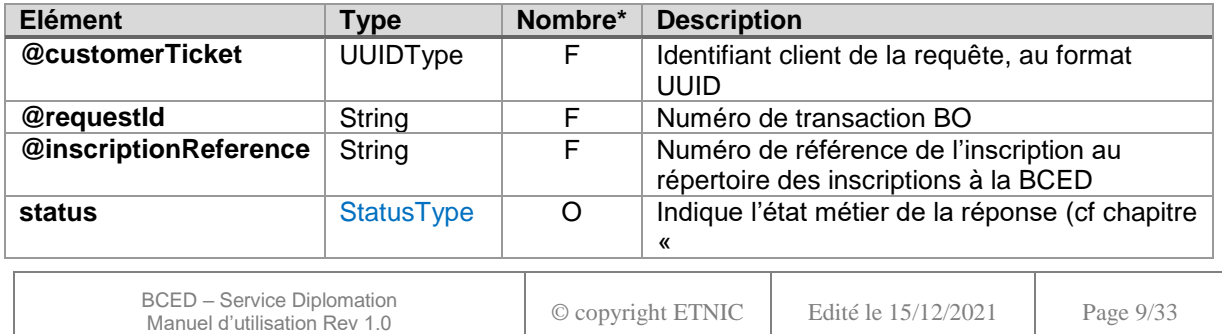

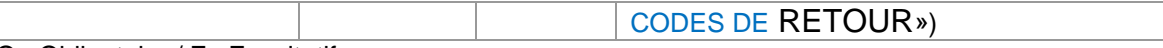

<span id="page-9-0"></span>4.1.2.1.2. StatusType

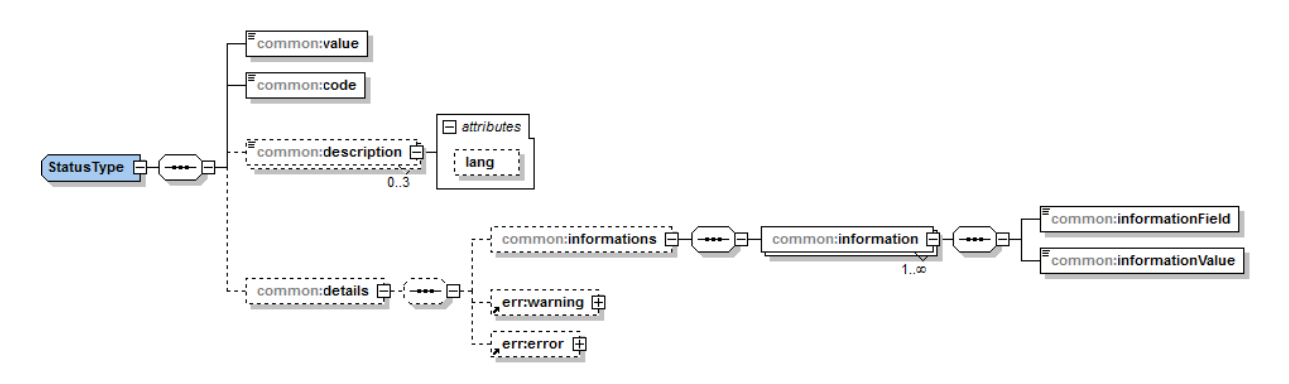

Les valeurs possibles pour l'élément « *common:code* » sont les codes génériques qui sont listées au paragraphe [5.1.](#page-23-1)

En fonction du code générique retourné, d'autres codes plus spécifiques seront présents dans l'élément « *common:details* ».

Ces codes sont listés au paragraphe [5.2.](#page-23-2)

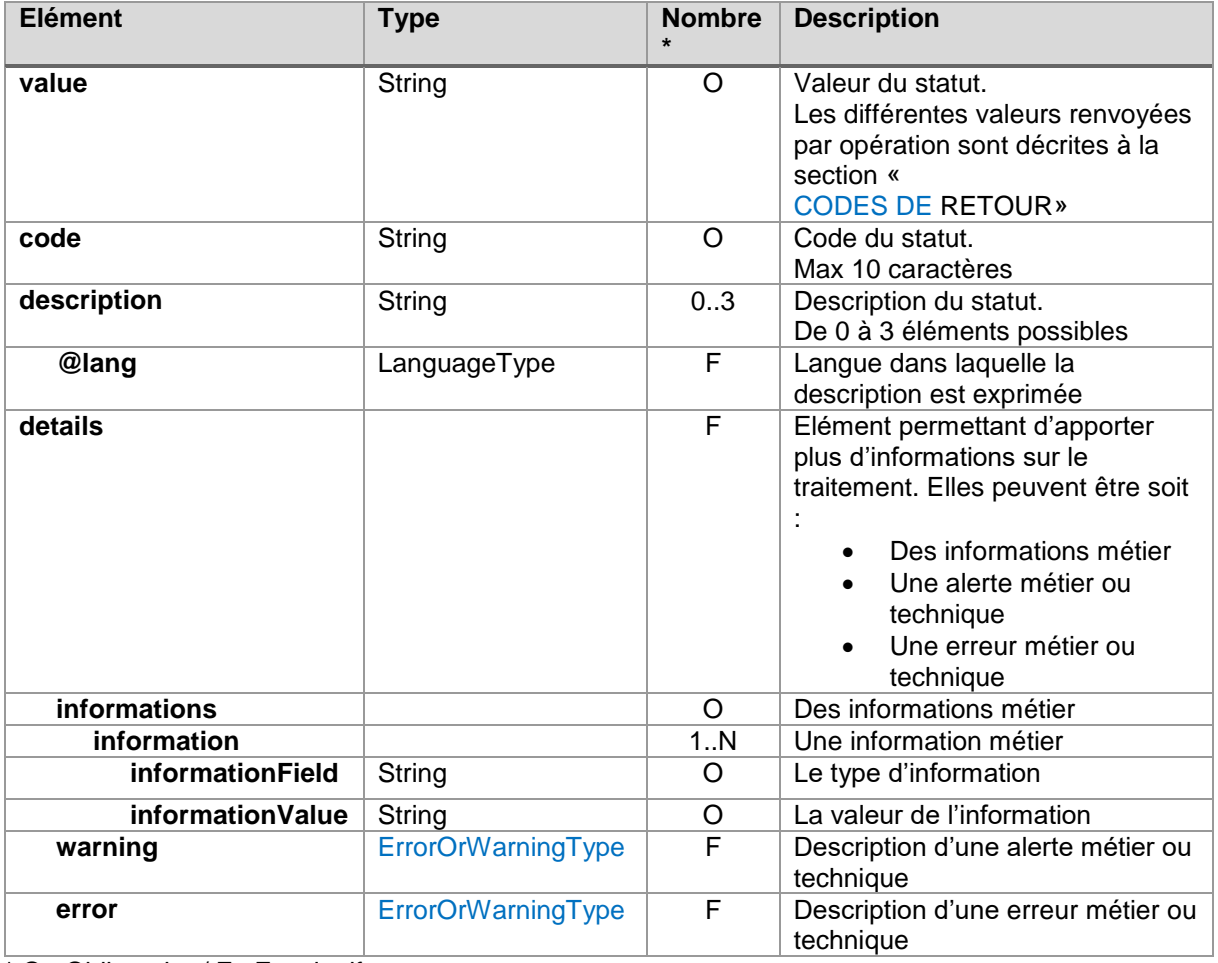

\* O : Obligatoire / F : Facultatif

 $\mathbf{r}$ 

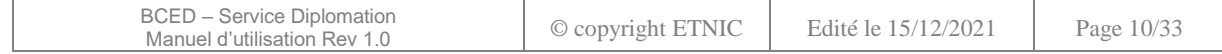

# <span id="page-10-2"></span>4.1.2.1.3. ErrorOrWarningType

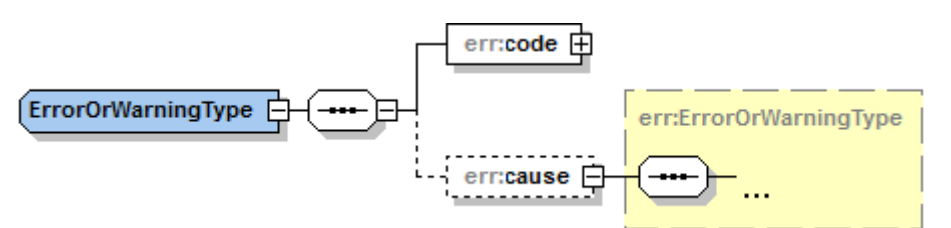

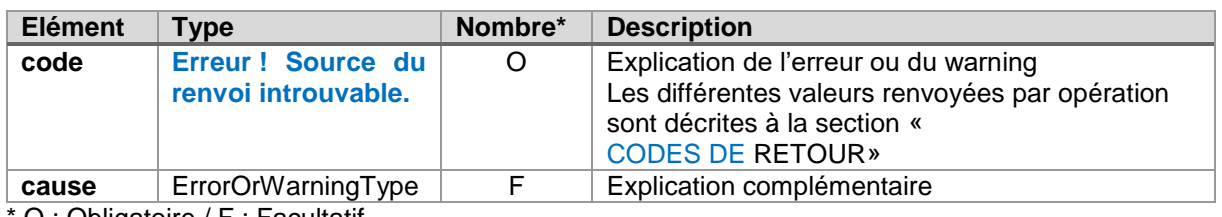

O : Obligatoire / F : Facultatif

# *4.1.2.2. Technique*

En cas d'erreurs techniques sur la partie « SOAP » (décodage des requêtes et encodage des réponses SOAP), un message « SOAP Fault » est retourné. Les codes d'erreurs associés sont décrits au paragraphe [5.3.](#page-24-2)

La structure standard du message « Soap:Fault » est la suivante :

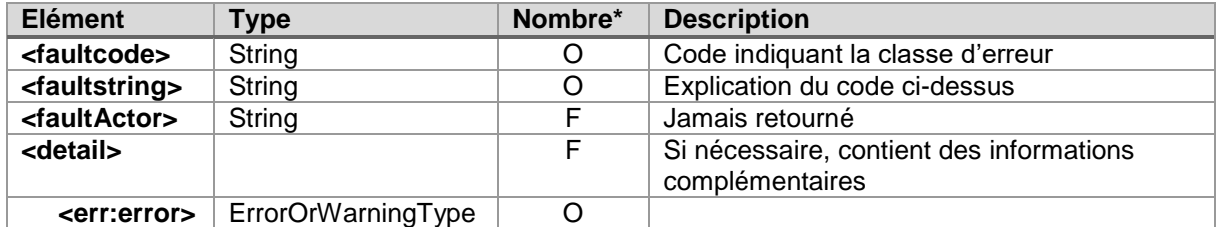

\* O : Obligatoire / F : Facultatif

#### <span id="page-10-0"></span>**4.2. ELEMENTS COMMUNS**

# <span id="page-10-1"></span>**4.2.1.CertificateType**

La structure « CertificateType » représente l'ensemble des données détaillées pour un diplôme.

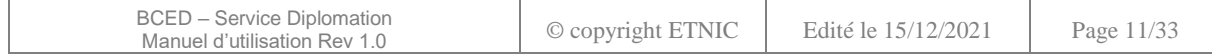

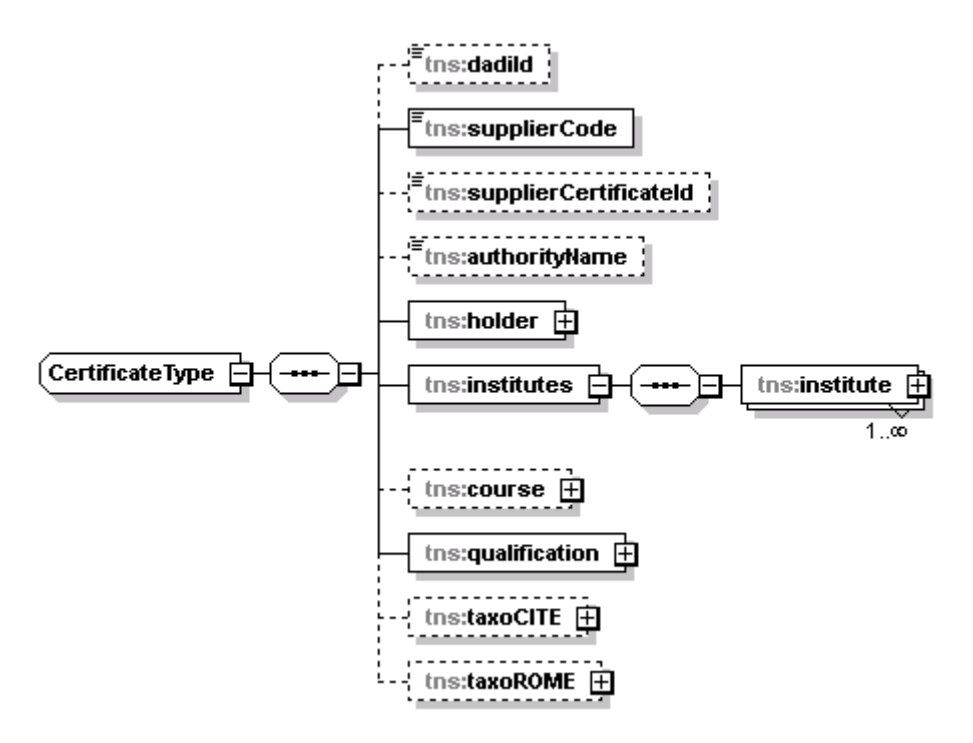

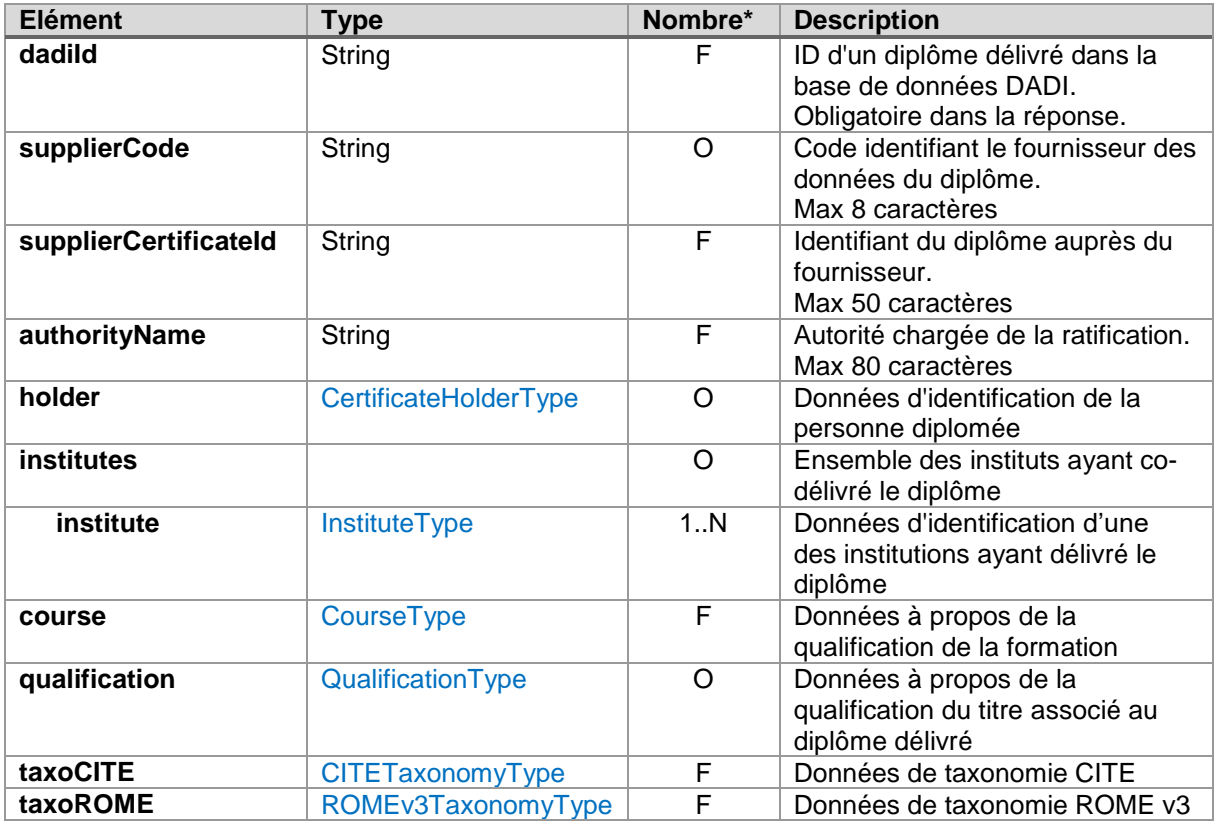

# <span id="page-11-0"></span>**4.2.2.CertificateHolderType**

La structure « CertificateHolderType » représente l'ensemble des données du détenteur d'un diplôme.

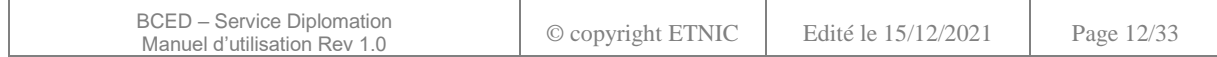

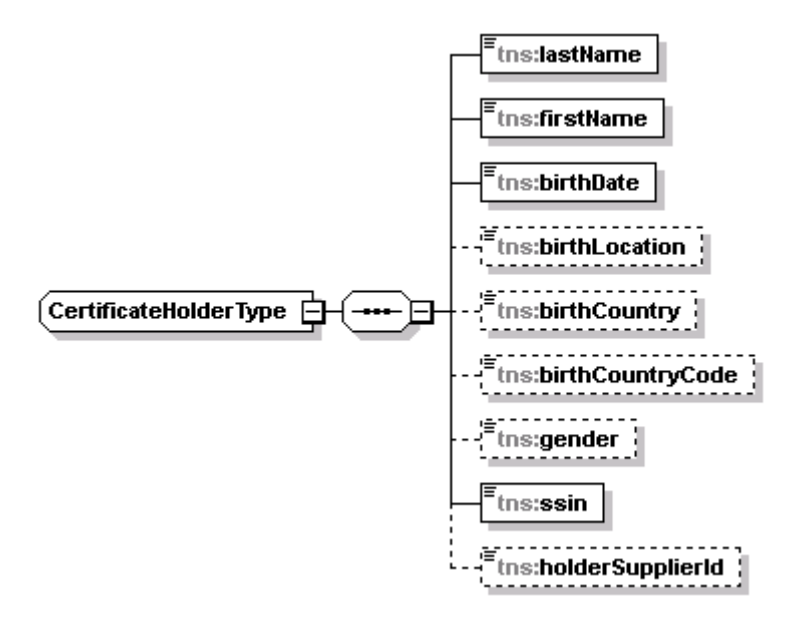

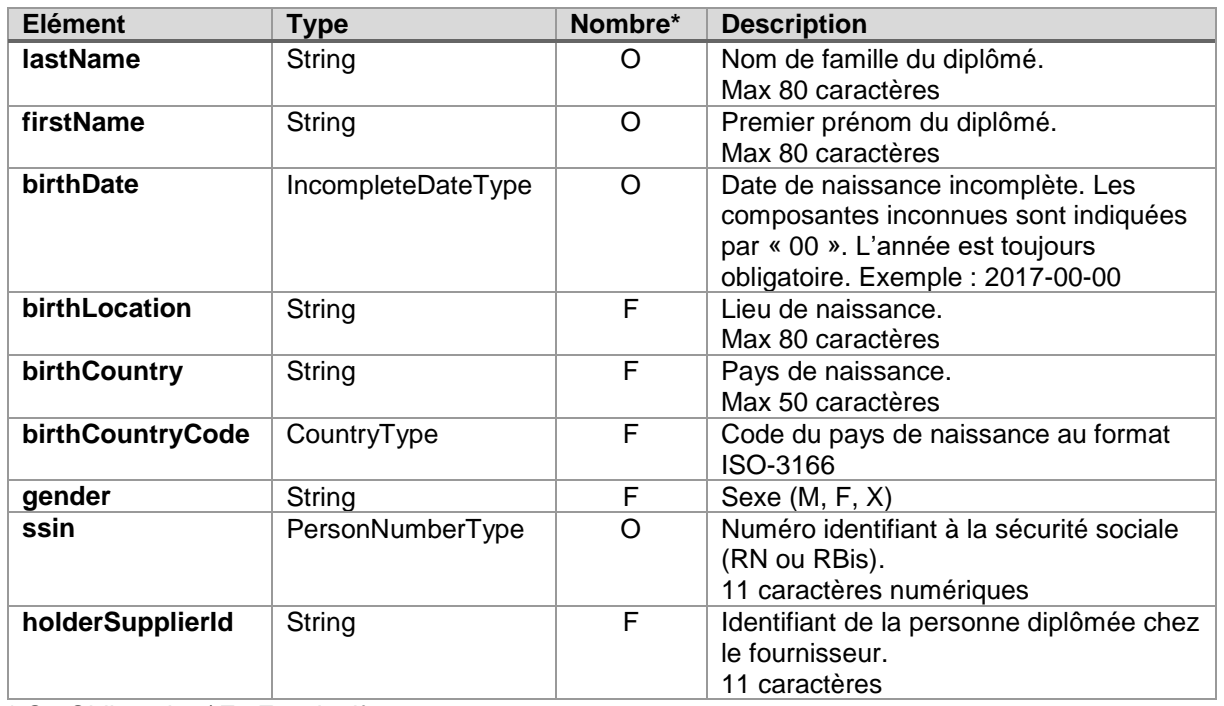

# <span id="page-12-0"></span>**4.2.3.InstituteType**

La structure « InstituteType » représente l'ensemble des données de l'organisation ou de l'institution ayant délivré le diplôme.

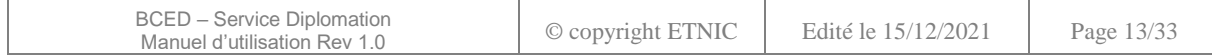

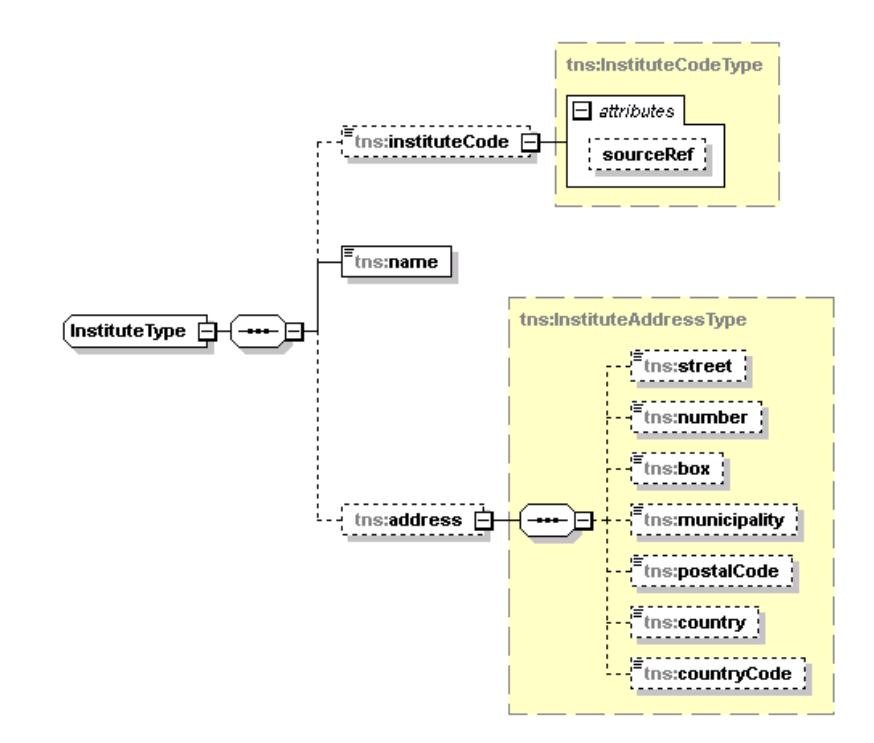

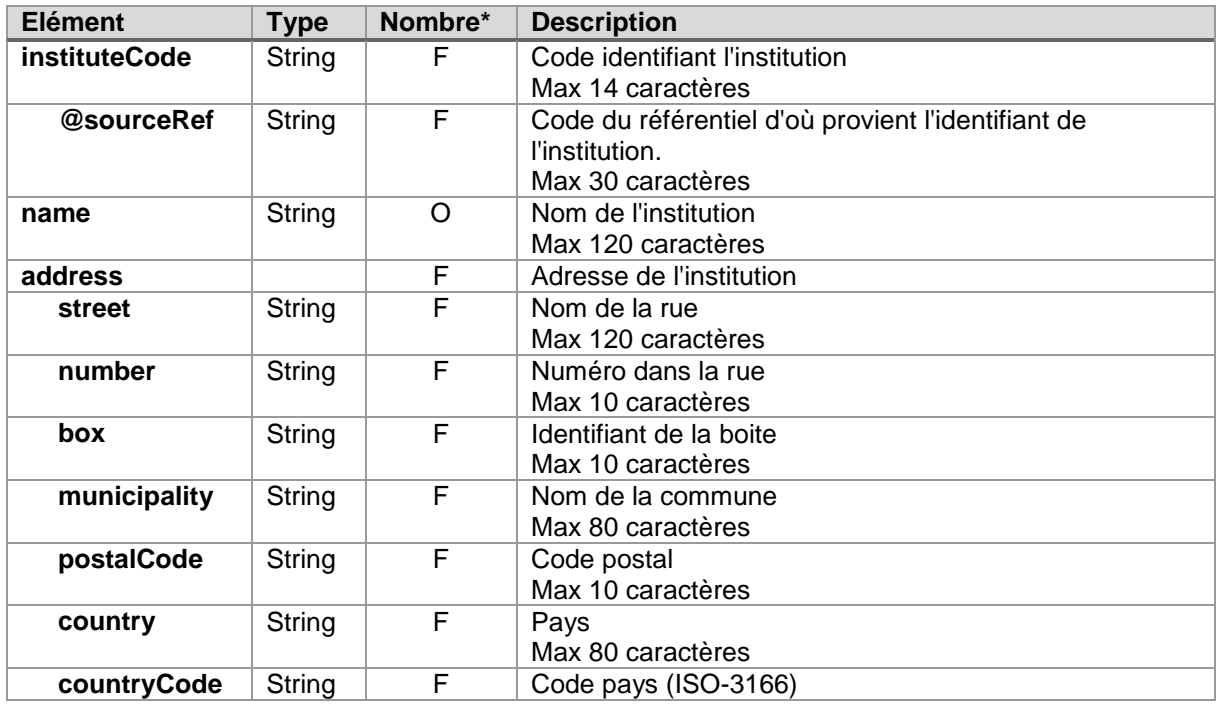

# <span id="page-13-0"></span>**4.2.4.CourseType**

La structure « CourseType » représente l'ensemble des données à propos de la qualification de la formation associée au diplôme.

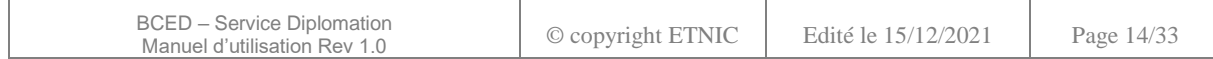

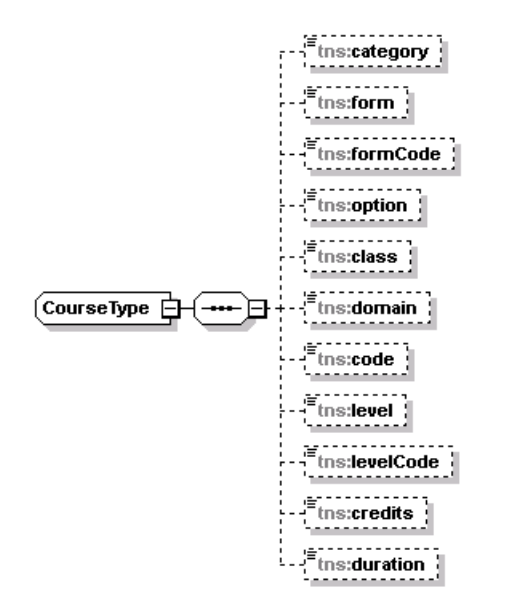

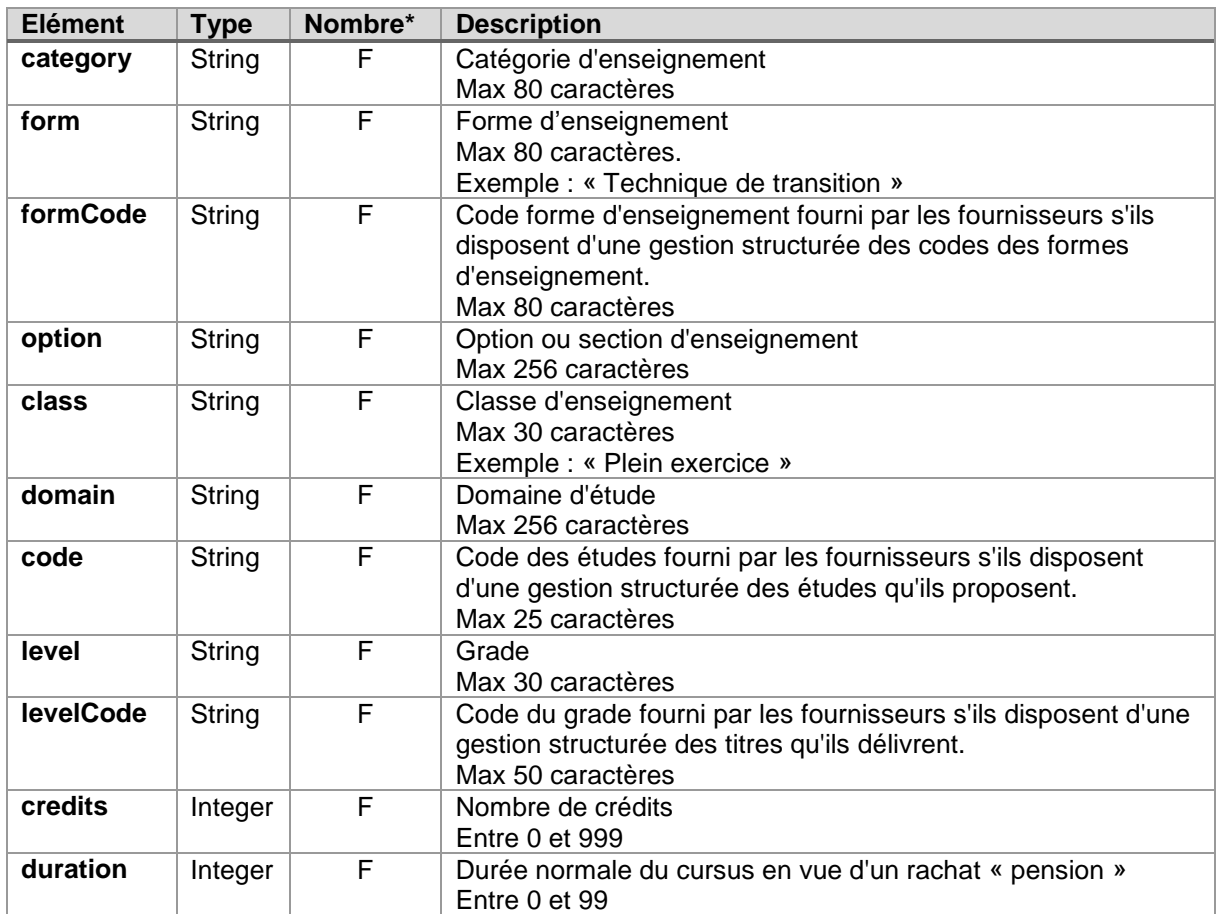

# <span id="page-14-0"></span>**4.2.5.QualificationType**

La structure « QualificationType » représente l'ensemble des données à propos de la qualification du titre.

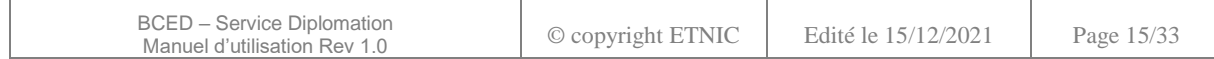

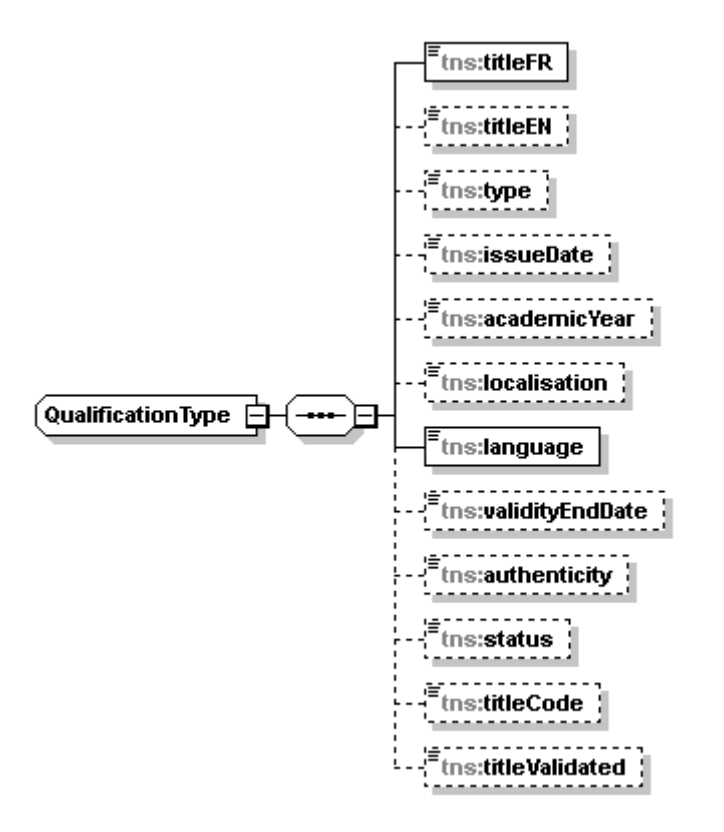

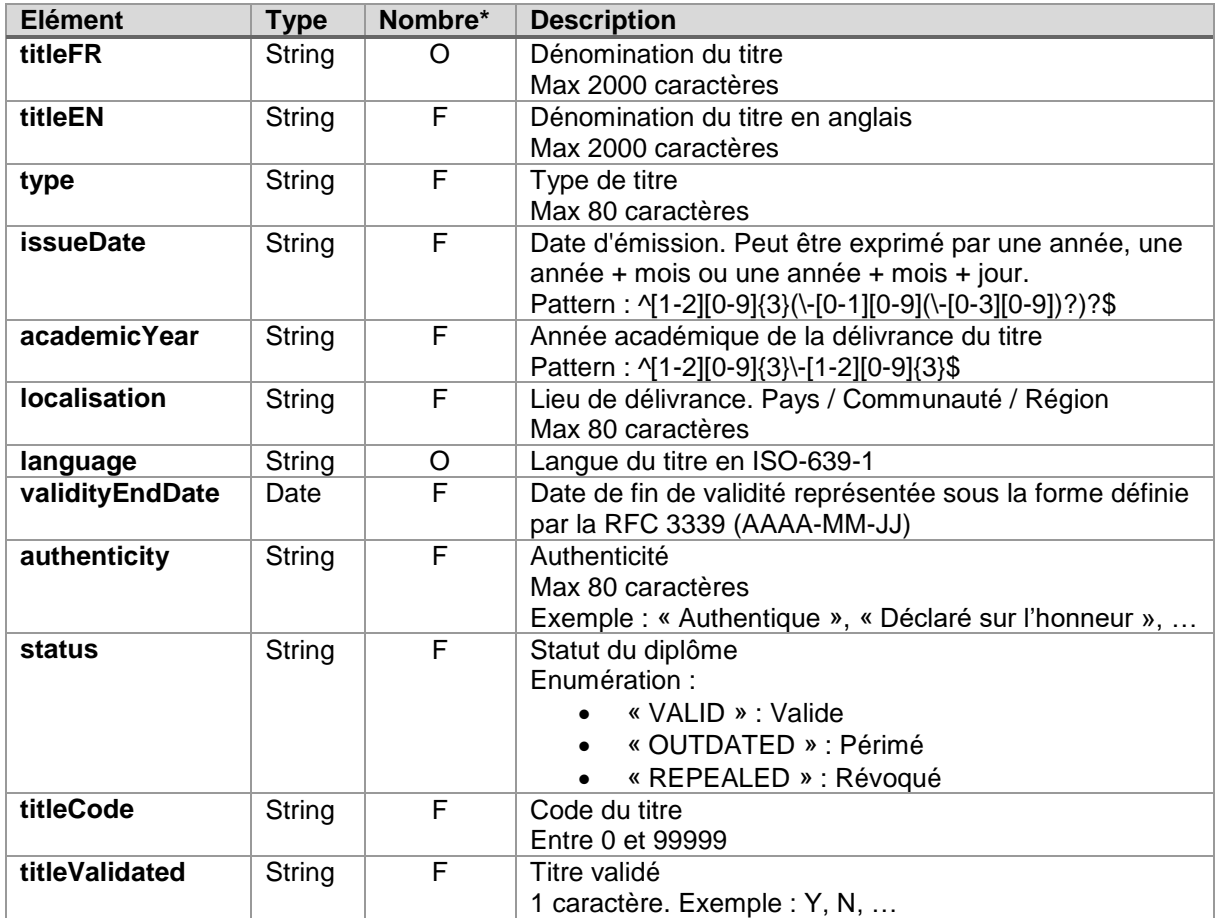

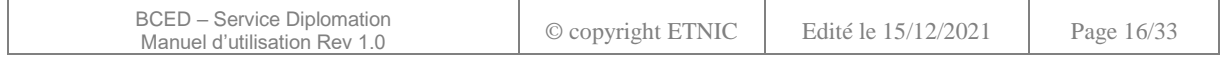

#### <span id="page-16-0"></span>**4.2.6.ROMEv3TaxonomyType**

La structure « ROMEv3TaxonomyType » représente l'ensemble des données provenant du référentiel ROME v3.

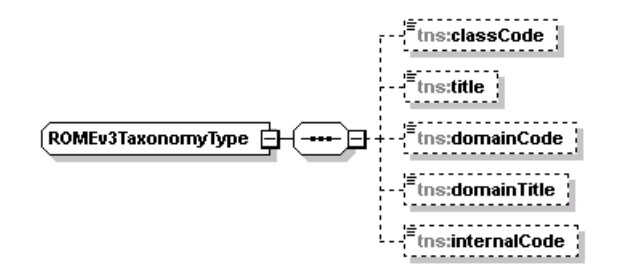

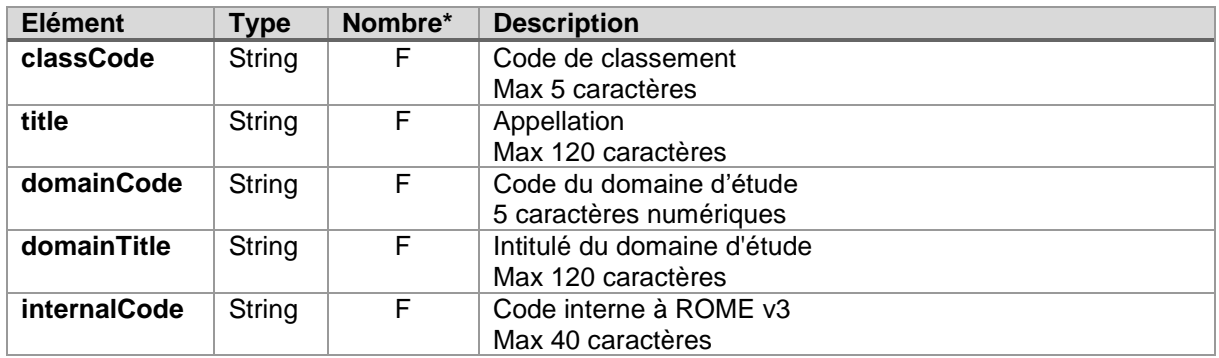

\* O : Obligatoire / F : Facultatif

#### <span id="page-16-1"></span>**4.2.7.CITETaxonomyType**

La structure « CITETaxonomyType » représente l'ensemble des données provenant du référentiel CITE.

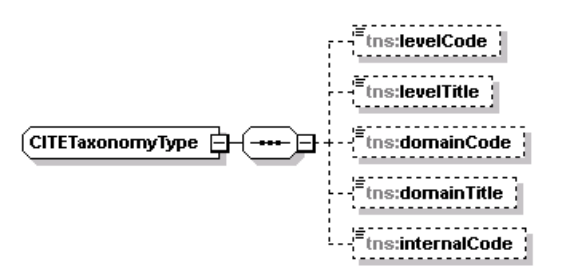

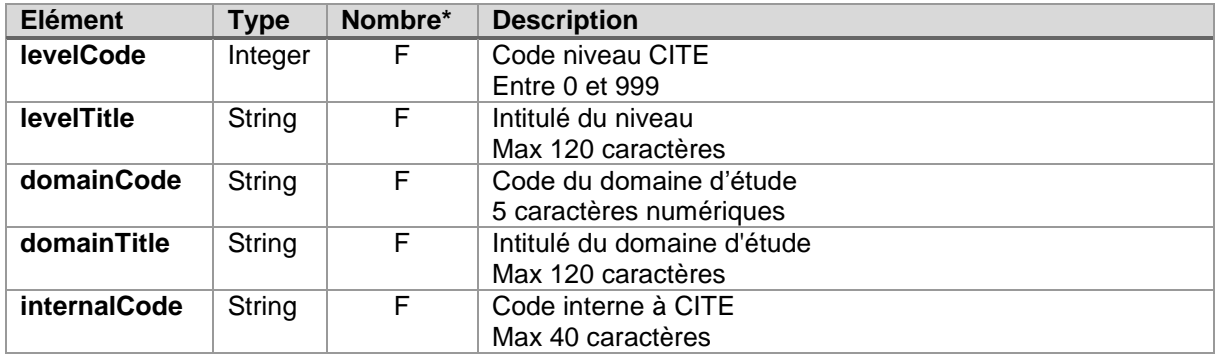

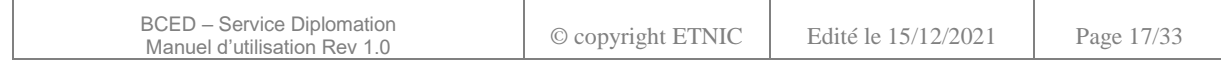

#### <span id="page-17-0"></span>**4.3. OPERATION « GETCERTIFICATEDETAILS »**

L'opération « getCertificateDetails » renvoie un ensemble d'informations détaillées à propos d'un diplôme, certificat ou brevet identifié soit par un identifiant DADI, soit par l'identifiant de l'établissement l'ayant enregistré. Un certificat « révoqué » n'est pas consultable.

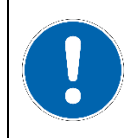

Attention : Cette opération requiert d'avoir inscrit la personne consultée à la BCED via le service « Inscriptions ».

#### <span id="page-17-1"></span>**4.3.1.Requête**

La requête contient les parties génériques définies au paragraphe [4.1.1.](#page-6-2) Le paramètre spécifique à cette opération se retrouve dans l'élément « request ».

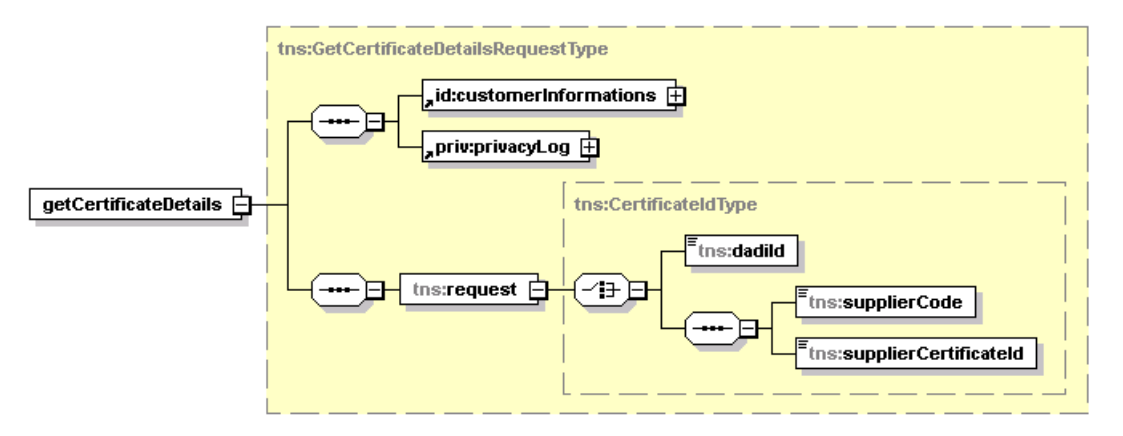

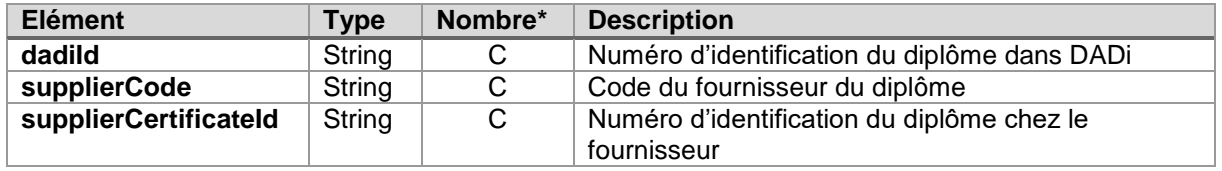

\* O : Obligatoire / F : Facultatif / C : Choix

#### <span id="page-17-2"></span>**4.3.2.Réponse**

La réponse contient les informations détaillées à propos du diplôme consulté.

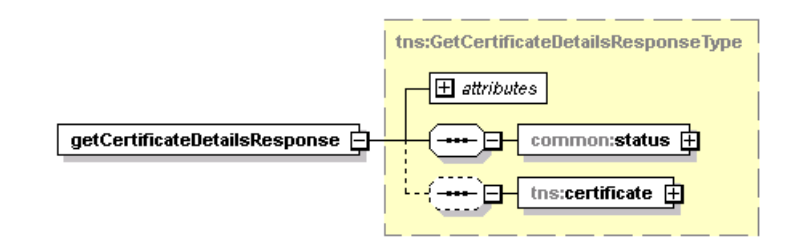

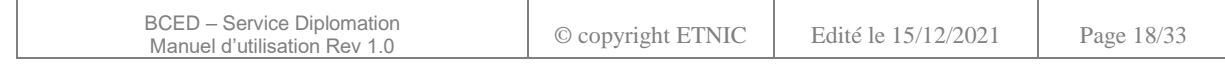

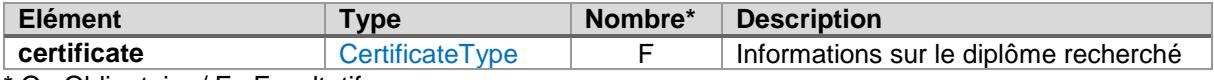

#### <span id="page-18-0"></span>**4.4. OPERATION « PUBLISHCERTIFICATE»**

L'opération « publishCertificate » enregistre le diplôme donné dans la base de données DADi.

Attention : Cette opération ne requiert pas d'avoir inscrit la personne consultée à la BCED via le service « Inscriptions ».

#### <span id="page-18-1"></span>**4.4.1.Requête**

La requête contient les parties génériques définies au paragraphe [4.1.1.](#page-6-2) Le paramètre spécifique à cette opération se retrouve dans l'élément « request ».

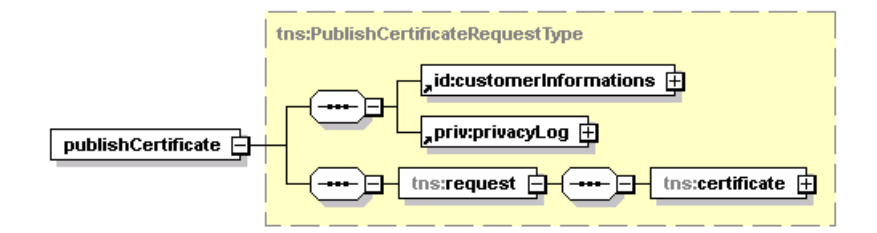

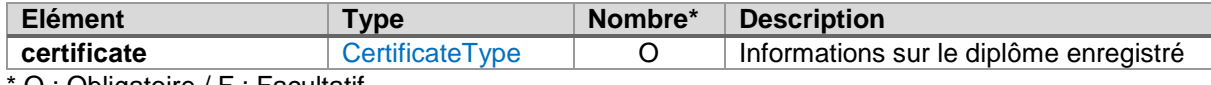

O : Obligatoire / F : Facultatif

#### <span id="page-18-2"></span>**4.4.2.Réponse**

La réponse contient le « DADI ID » créé pour le diplôme. Cet identifiant est nécessaire pour consultation ou toute modification ultérieure.

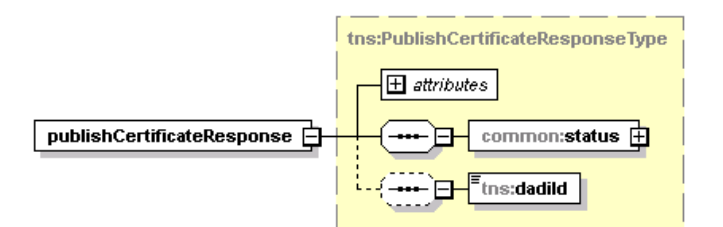

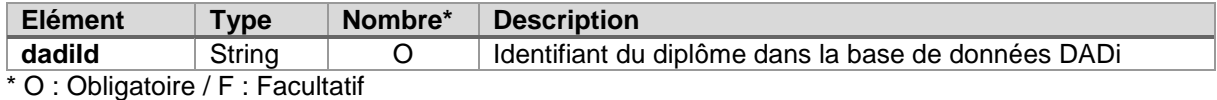

#### <span id="page-18-3"></span>**4.5. OPERATION « MODIFYCERTIFICATE »**

L'opération « modifyCertificate » modifie le diplôme identifié par le « dadi id » donné. Cette opération sert également à modifier le statut.

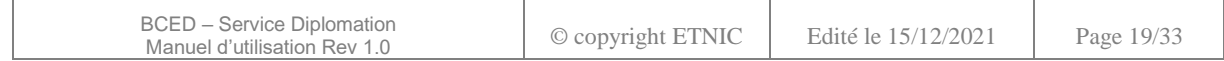

Attention : Cette opération ne requiert pas d'avoir inscrit la personne consultée à la BCED via le service « Inscriptions ».

#### <span id="page-19-0"></span>**4.5.1.Requête**

La requête contient les parties génériques définies au paragraphe [4.1.1.](#page-6-2) Le paramètre spécifique à cette opération se retrouve dans l'élément « request ».

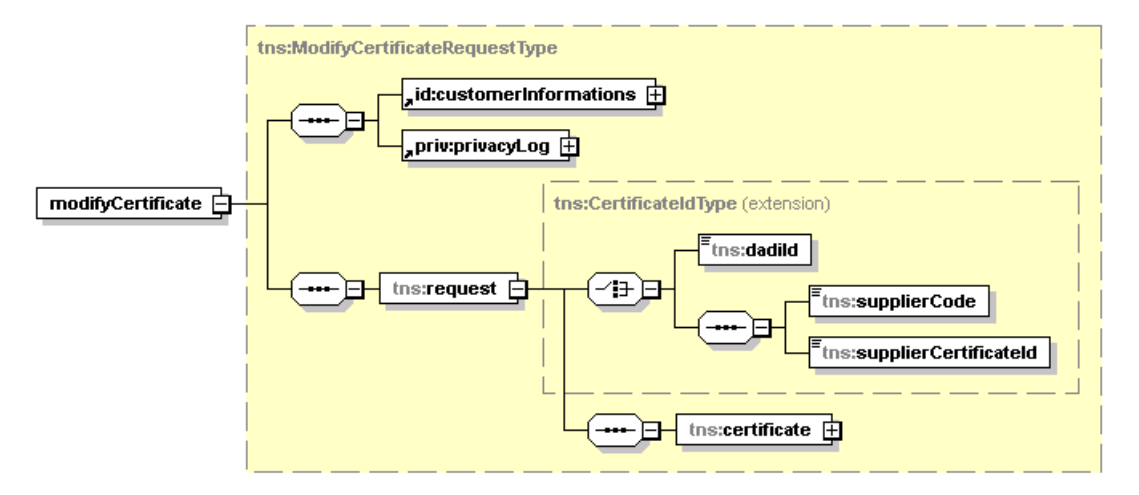

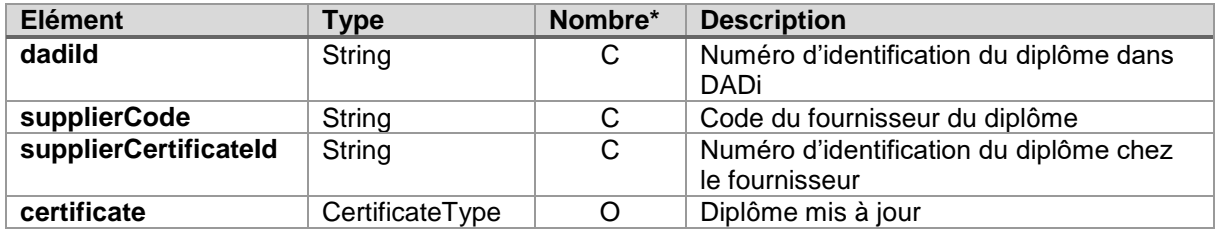

\* O : Obligatoire / F : Facultatif / C : Choix

#### <span id="page-19-1"></span>**4.5.2.Réponse**

La réponse ne contient que les valeurs de statut décrites à la section [AbstractSyncResponseType](#page-8-1)  [\(extension\)4.1.2.1.1.](#page-8-1) Elle ne renvoie donc aucune valeur métier.

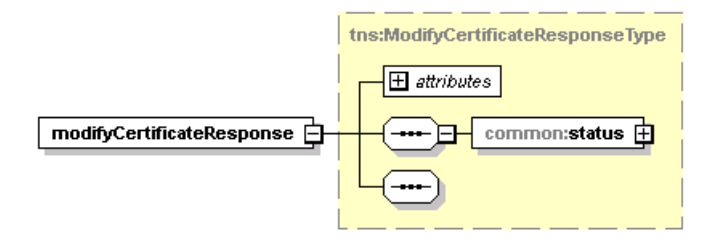

# <span id="page-19-2"></span>**4.6. OPERATION « SEARCHCERTIFICATEBYSSIN »**

L'opération « searchCertificateBySSIN » recherche tous les diplômes de la personne identifiée par le NISS donné. Les informations de diplômes renvoyées sont succinctes.

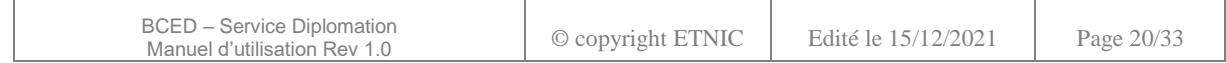

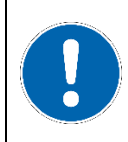

Attention : Cette opération requiert d'avoir inscrit la personne consultée à la BCED via le service « Inscriptions ».

# <span id="page-20-0"></span>**4.6.1.Requête**

La requête contient les parties génériques définies au paragraphe [4.1.1.](#page-6-2) Le paramètre spécifique à cette opération se retrouve dans l'élément « request ».

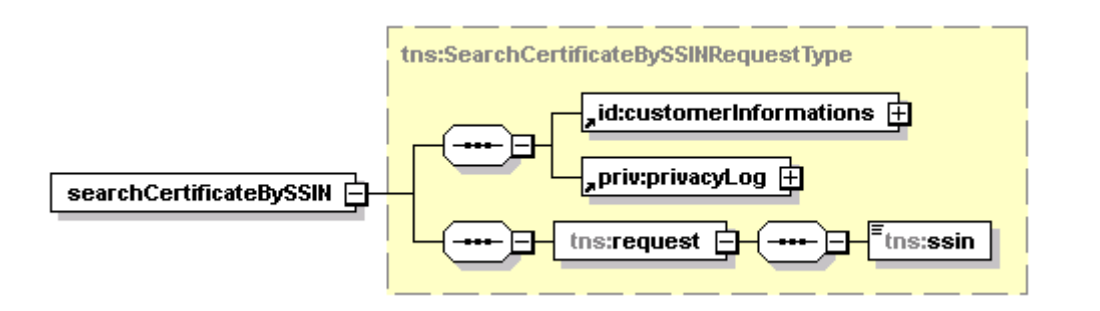

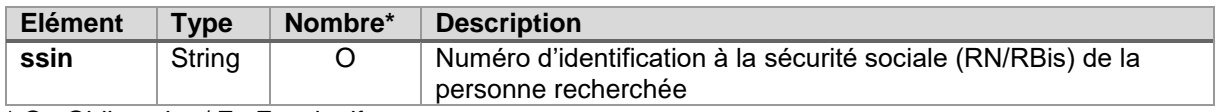

\* O : Obligatoire / F : Facultatif

#### <span id="page-20-1"></span>**4.6.2.Réponse**

Une liste de diplômes est renvoyée. Pour chaque diplôme un sous-ensemble des données est renvoyé. Pour obtenir les données complètes, vous devez utiliser l'opération « getCertificateDetails ».

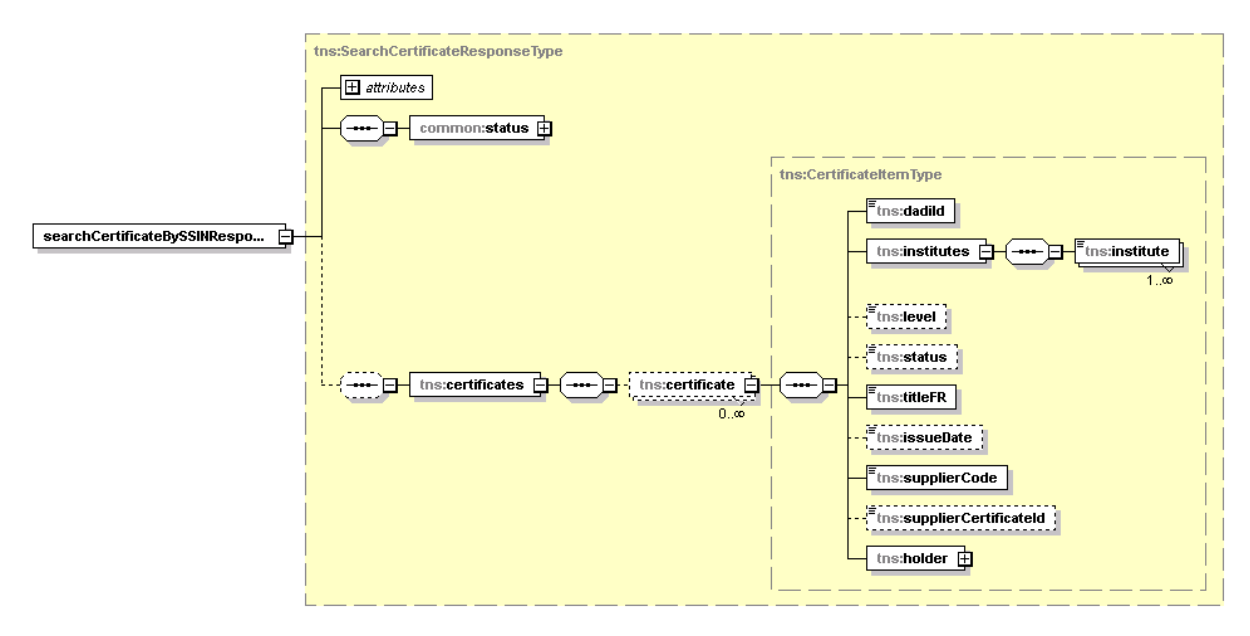

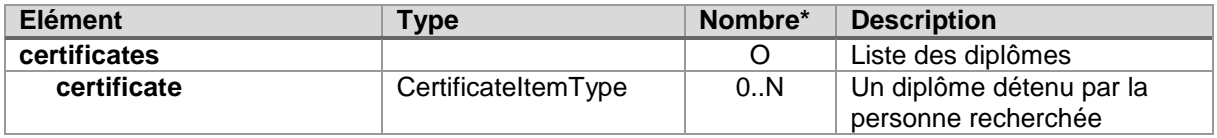

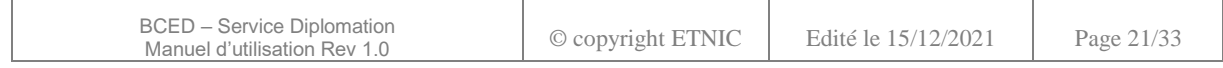

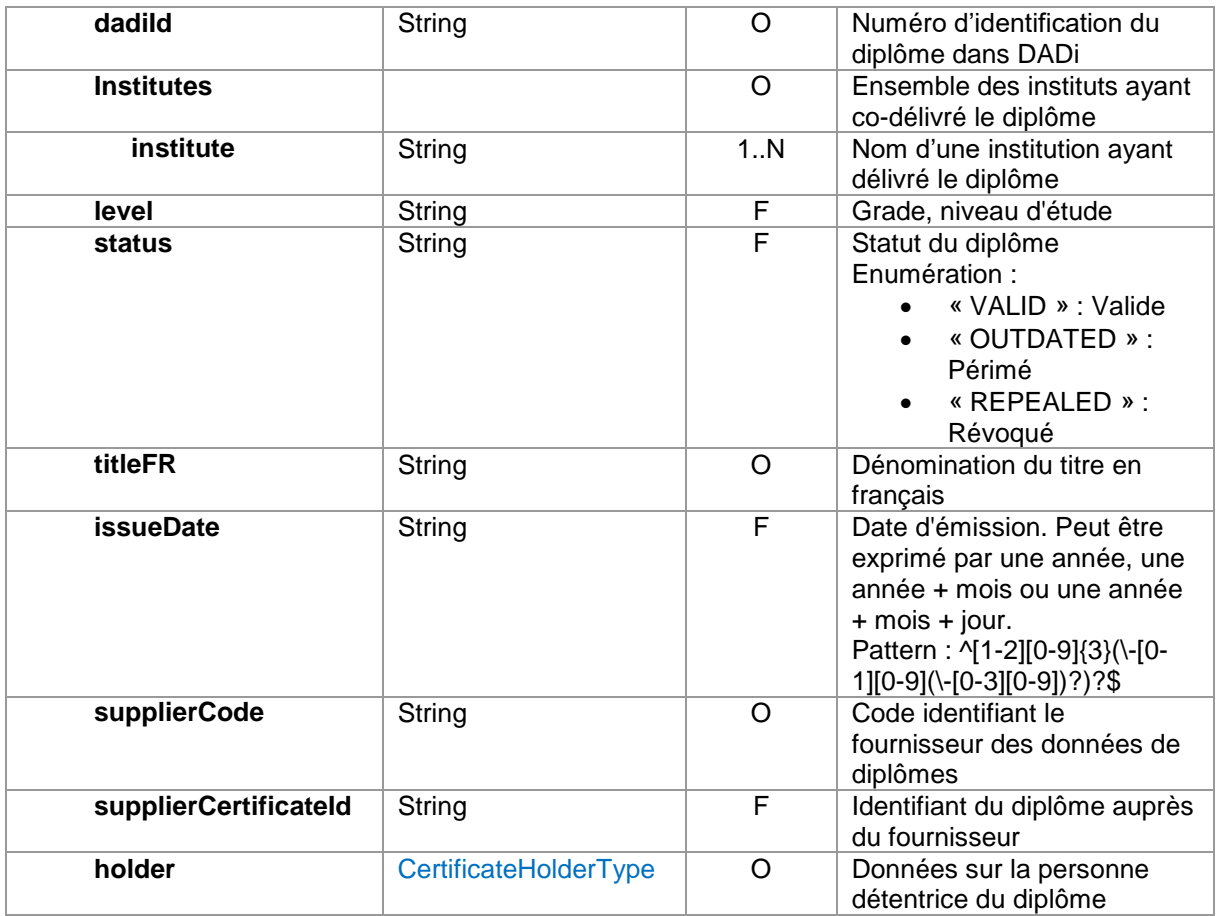

# <span id="page-21-0"></span>**4.7. OPERATION « DELETECERTIFICATE »**

L'opération « deleteCertificate » supprime le diplôme identifié. Attention, cette suppression est logique et non physique. Le diplôme est conservé pour des raisons de traçage mais n'est plus accessible.

Attention : Cette opération ne requiert pas d'avoir inscrit la personne consultée à la BCED via le service « Inscriptions ».

#### <span id="page-21-1"></span>**4.7.1.Requête**

La requête contient les parties génériques définies au paragraphe [4.1.1.](#page-6-2) Le paramètre spécifique à cette opération se retrouve dans l'élément « request ».

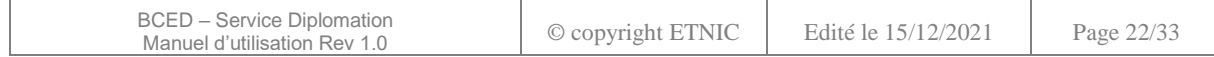

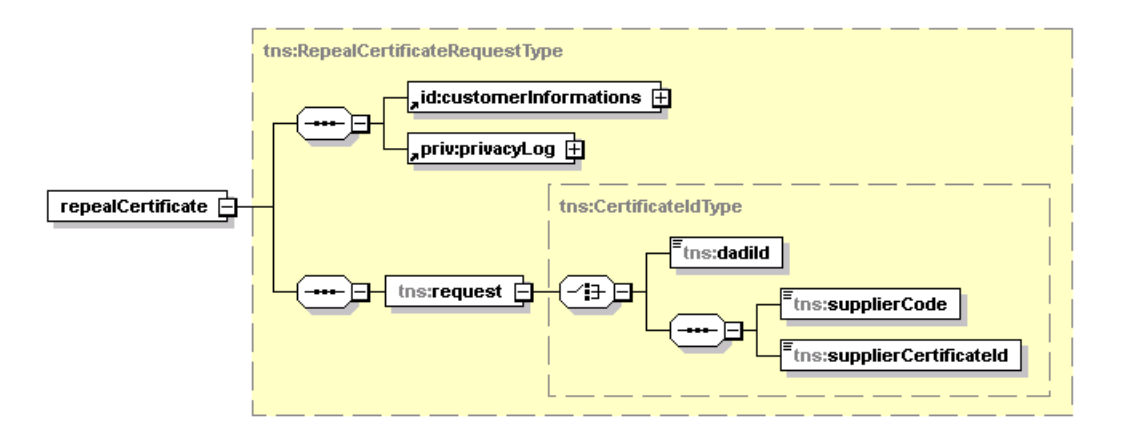

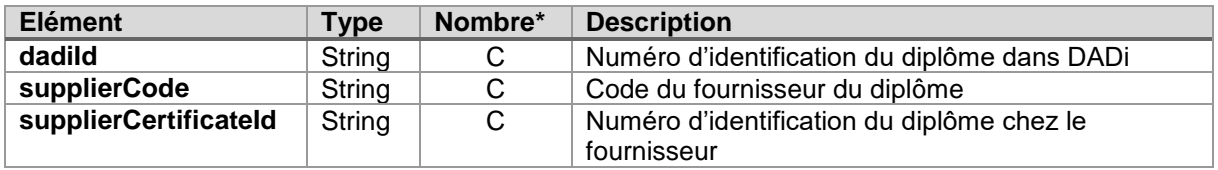

\* O : Obligatoire / F : Facultatif / C : Choix

# <span id="page-22-0"></span>**4.7.2.Réponse**

<span id="page-22-1"></span>La réponse ne contient que les valeurs de statut décrites à la section [AbstractSyncResponseType](#page-8-1)  [\(extension\)4.1.2.1.1.](#page-8-1) Elle ne renvoie donc aucune valeur métier.

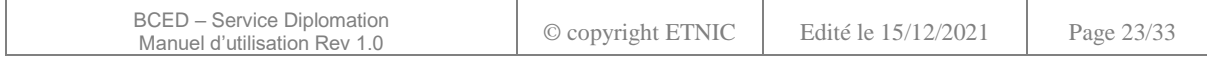

# **5. CODES DE RETOUR**

# <span id="page-23-1"></span><span id="page-23-0"></span>**5.1. CODES GENERIQUES**

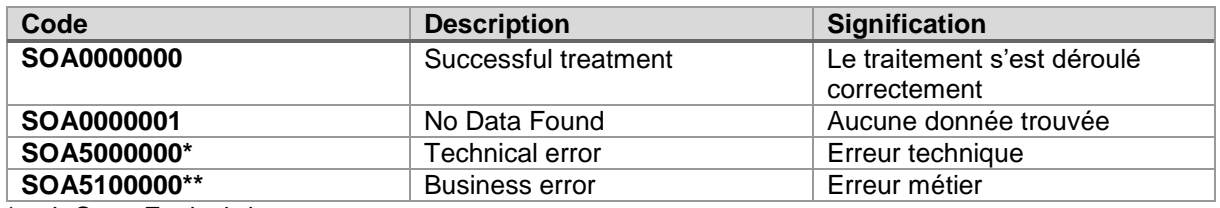

\* voir Soap Fault ci-dessous

\*\* voir Codes spécifiques ci-dessous

## <span id="page-23-2"></span>**5.2. CODES SPECIFIQUES**

En cas d'information, d'alerte ou erreur métier, des éléments supplémentaires « informations », « warning » et « error » peuvent être fourni dans les détails du statut de la réponse.

# <span id="page-23-3"></span>**5.2.1.getCertificateDetails**

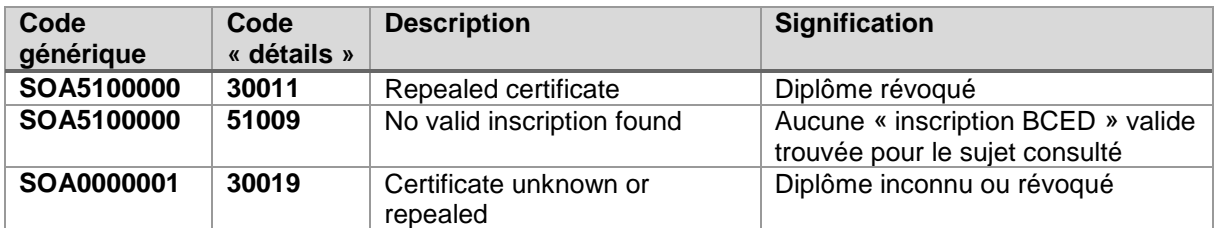

#### <span id="page-23-4"></span>**5.2.2.searchCertificateBySSIN**

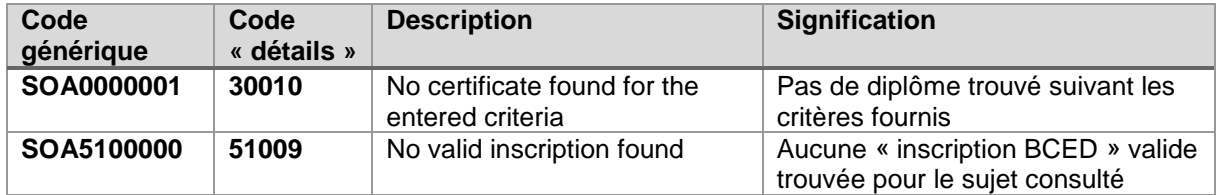

#### <span id="page-23-5"></span>**5.2.3.publishCertificate**

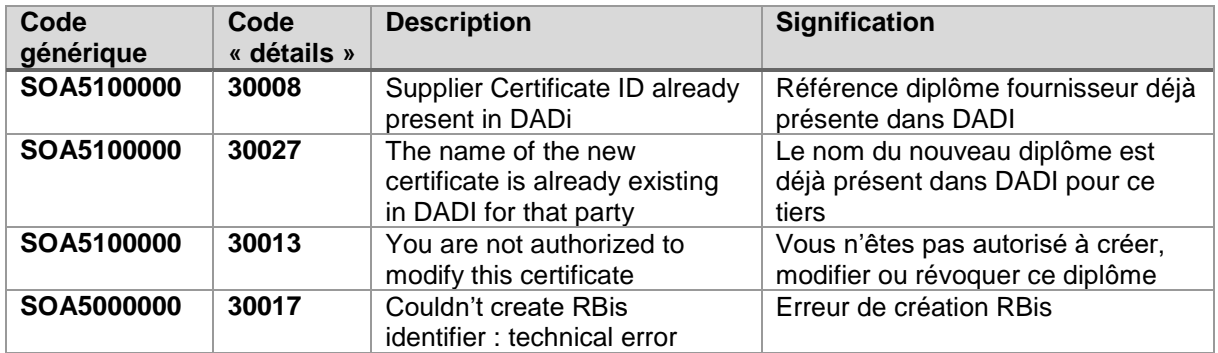

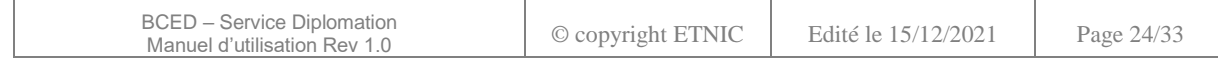

# <span id="page-24-0"></span>**5.2.4.modifyCertificate**

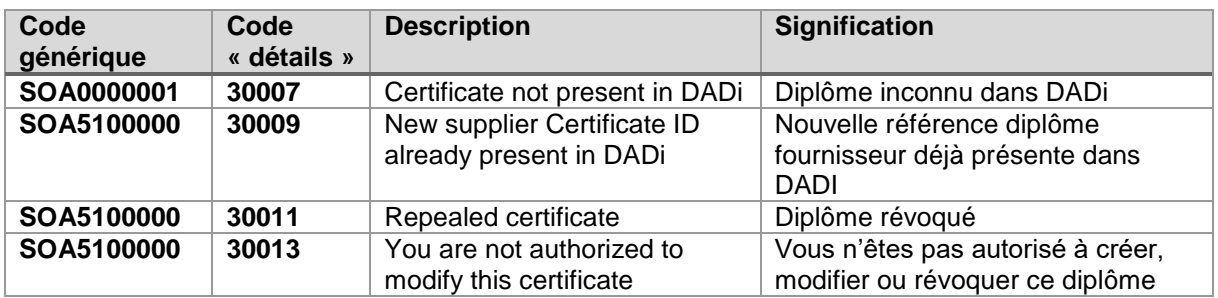

# <span id="page-24-1"></span>**5.2.5.deleteCertificate**

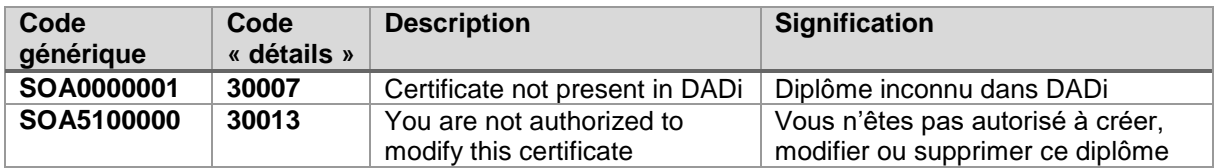

# <span id="page-24-2"></span>**5.3. SOAP FAULT**

Les codes présentés dans ce tableau sont ceux retournés le plus fréquemment.

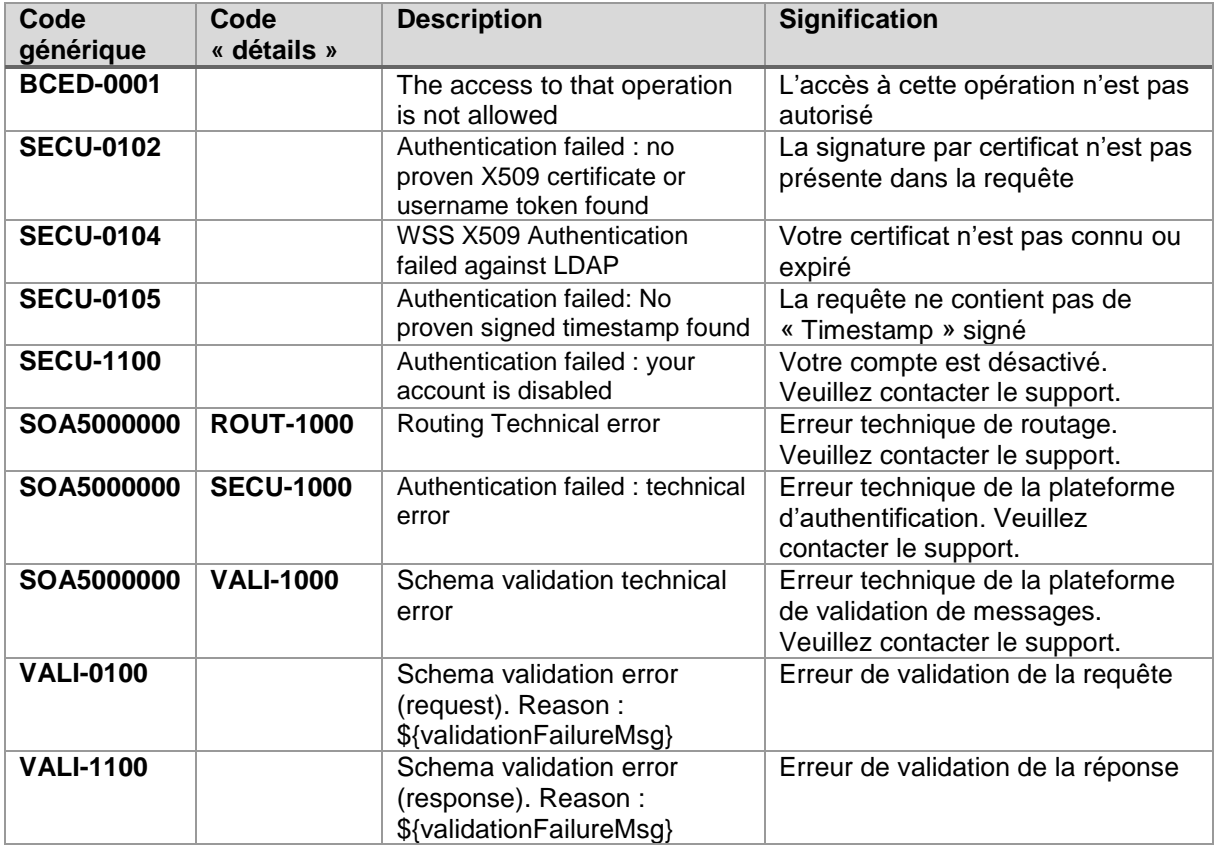

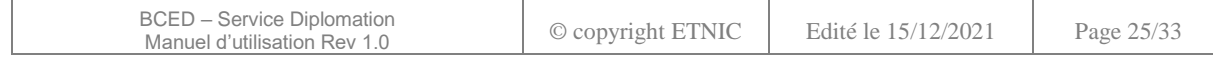

#### **6. EXEMPLES**

<span id="page-25-0"></span>Les données en **surligné** dans les requêtes sont à remplacer par des valeurs réelles. Les données en **surligné** dans les réponses sont utilisées à seule fin d'anonymisation.

#### <span id="page-25-1"></span>**6.1. OPERATION « GETCERTIFICATEDETAILS »**

#### <span id="page-25-2"></span>**6.1.1.Requête**

```
<soapenv:Envelope xmlns:soapenv="http://schemas.xmlsoap.org/soap/envelope/"
  xmlns:v1="http://bced.etnic.be/services/certificate/messages/v1"
  xmlns:v11="http://soa.spw.wallonie.be/common/identification/v1"
  xmlns:v12="http://soa.spw.wallonie.be/common/privacylog/v1">
  <soapenv:Header />
  <soapenv:Body>
     <v1:getCertificateDetails>
       <v11:customerInformations>
          <v11:ticket>b58d58f9-0d09-47d5-be91-3c819c2b3aa2</v11:ticket>
          <v11:timestampSent>2019-07-24T14:04:08+00:00</v11:timestampSent>
          <v11:customerIdentification>
            <v11:organisationId>identifiant organisation consommatrice</v11:organisationId>
          </v11:customerIdentification>
       </v11:customerInformations>
       <v12:privacyLog>
          <v12:context> contexte légal</v12:context>
          <v12:inscriptionReference>f4a76488-987e-4504-839d-afb72620c72d</v12:inscriptionReference>
       </v12:privacyLog>
       <v1:request>
          <v1:dadiId>2012FWB0000201</v1:dadiId>
       </v1:request>
     </v1:getCertificateDetails>
  </soapenv:Body>
</soapenv:Envelope>
```
#### <span id="page-25-3"></span>**6.1.2.Réponse**

```
<soapenv:Envelope xmlns:soapenv="http://schemas.xmlsoap.org/soap/envelope/">
    <soapenv:Header>
 ...
    </soapenv:Header>
    <soapenv:Body wsu:Id="id-1-7ba4e4b7b5ac89ee6af7b7fb22bcd853" xmlns:wsu="http://docs.oasis-
open.org/wss/2004/01/oasis-200401-wss-wssecurity-utility-1.0.xsd">
       <msg:getCertificateDetailsResponse customerTicket="27a7a736-c9ce-485c-9c8c-f32dc4c18348"
requestId="0b47e0ea-e7ec-4b24-a324-a9142fba6962"
xmlns:msg="http://bced.etnic.be/services/certificate/messages/v1">
          <com:status xmlns:com="http://soa.spw.wallonie.be/data/common/common/v1">
             <com:value>PROCESSED</com:value>
             <com:code>SOA0000000</com:code>
             <com:description lang="en">Successful treatment</com:description>
             <com:description lang="fr">Le traitement s'est déroulé correctement</com:description>
          </com:status>
          <msg:certificate>
             <cer:dadiId>2012CESS0000141</cer:dadiId>
             <cer:supplierCode>CESS</cer:supplierCode>
             <cer:supplierCertificateId>1</cer:supplierCertificateId>
             <cer:authorityName>Fédération Wallonie/Bruxelles</cer:authorityName>
             <cer:holder>
                <hol:lastName>Dupont</hol:lastName>
                <hol:firstName>Jean</hol:firstName>
                <hol:birthDate>1996-00-00</hol:birthDate>
                <hol:birthLocation>Soignies</hol:birthLocation>
                <hol:birthCountry>Belgique</hol:birthCountry>
                <hol:birthCountryCode>BE</hol:birthCountryCode>
                <hol:gender>M</hol:gender>
                <hol:ssin>12345678910</hol:ssin>
                <hol:holderSupplierId>12345678900</hol:holderSupplierId>
             </cer:holder>
```
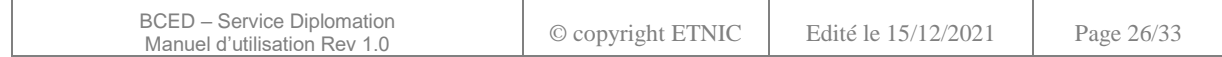

```
 <cer:institutes>
                <cer:institute>
                   <ins:instituteCode sourceRef="FASE">6556</ins:instituteCode>
                  <ins:name>Collège Jean XXII</ins:name>
                   <ins:address>
                      <ins:street>rue de la poste</ins:street>
                       <ins:number>9</ins:number>
                      <ins:box>4</ins:box>
                      <ins:municipality>Uccle</ins:municipality>
                      <ins:postalCode>1180</ins:postalCode>
                      <ins:country>Belgique</ins:country>
                       <ins:countryCode>BE</ins:countryCode>
                   </ins:address>
                </cer:institute>
             </cer:institutes>
             <cer:course>
                <cou:category>Enseignement</cou:category>
                <cou:form>Technique de transition</cou:form>
                <cou:formCode>TDT</cou:formCode>
                <cou:option>Sciences</cou:option>
                <cou:class>Plein exercice</cou:class>
                <cou:domain>Langues modernes</cou:domain>
                <cou:code>1546</cou:code>
                <cou:level>Bachelier</cou:level>
                <cou:levelCode>Langues modernes</cou:levelCode>
                <cou:credits>128</cou:credits>
                <cou:duration>5</cou:duration>
             </cer:course>
             <cer:qualification>
                <qua:titleFR">Master en Sciences Politiques</qua:titleFR>
                <qua:titleEN">string</qua:titleEN>
                <qua:type">équivalence</qua:type>
                <qua:issueDate">2012-10-09</qua:issueDate>
                <qua:academicYear">2018-2019</qua:academicYear>
                <qua:localisation">string</qua:localisation>
                <qua:language">fr</qua:language>
                <qua:validityEndDate">2030-10-01</qua:validityEndDate>
                <qua:authenticity">AUTHENTIC</qua:authenticity>
                <qua:status">VALID</qua:status>
                <qua:titleValidated">Y</qua:titleValidated>
             </cer:qualification>
             <cer:taxoCITE>
                <tax:levelCode>4</tax:levelCode>
                <tax:levelTitle>Cite1</tax:levelTitle>
                <tax:domainCode>12345</tax:domainCode>
                <tax:domainTitle>Cité_1</tax:domainTitle>
                <tax:internalCode>Cité1</tax:internalCode>
             </cer:taxoCITE>
             <cer:taxoROME>
                <tax:classCode>Rome1</tax:classCode>
                <tax:title>Rome_1</tax:title>
                <tax:domainCode>12345</tax:domainCode>
                <tax:domainTitle>Rom_1</tax:domainTitle>
                <tax:internalCode>653</tax:internalCode>
             </cer:taxoROME>
          </msg:certificate>
       </msg:getCertificateDetailsResponse>
    </soapenv:Body>
</soapenv:Envelope>
```
#### <span id="page-26-0"></span>**6.2. OPÉRATION « PUBLISHCERTIFICATE »**

#### <span id="page-26-1"></span>**6.2.1.Requête**

<soapenv:Envelope xmlns:soapenv=*"http://schemas.xmlsoap.org/soap/envelope/"* xmlns:v1=*"http://bced.etnic.be/services/certificate/messages/v1"* xmlns:v11=*"http://soa.spw.wallonie.be/common/identification/v1"* xmlns:v12=*"http://soa.spw.wallonie.be/common/privacylog/v1"* xmlns:v13=*"http://bced.etnic.be/data/entity/certificate/v1"* xmlns:v14=*"http://bced.etnic.be/data/entity/certificate/holder/v1"*

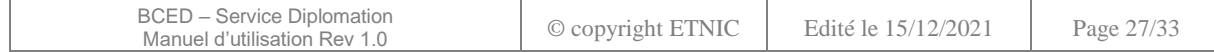

```
xmlns:v15="http://bced.etnic.be/data/entity/certificate/institute/v1"
xmlns:v16="http://bced.etnic.be/data/entity/certificate/course/v1"
xmlns:v17="http://bced.etnic.be/data/entity/certificate/qualification/v1"
xmlns:v18="http://bced.etnic.be/data/entity/certificate/taxonomy/v1">
    <soapenv:Header/>
    <soapenv:Body>
       <v1:publishCertificate>
          <v11:customerInformations>
             <v11:ticket>b58d58f9-0d09-47d5-be91-3c819c2b3aa2</v11:ticket>
            <v11:timestampSent>2019-07-24T14:04:08+00:00</v11:timestampSent>
             <v11:customerIdentification>
               <v11:organisationId>identifiant organisation consommatrice</v11:organisationId>
             </v11:customerIdentification>
          </v11:customerInformations>
          <v12:privacyLog>
             <v12:context>contexte légal</v12:context>
             <v12:treatmentManagerIdentifier
identityManager="CERBERE">ETNG3</v12:treatmentManagerIdentifier>
             <v12:dossier>
                <v12:dossierId source="ETNIC">0</v12:dossierId>
                <v12:dossierType>Test</v12:dossierType>
             </v12:dossier>
          </v12:privacyLog>
          <v1:request>
             <v1:certificate>
                <v13:supplierCode>CESS</v13:supplierCode>
                <v13:supplierCertificateId>1</v13:supplierCertificateId>
                <v13:authorityName>Fédération Wallonie/Bruxelles</v13:authorityName>
                <v13:holder>
                    <v14:lastName>Martin</v14:lastName>
                    <v14:firstName>Théo</v14:firstName>
                    <v14:birthDate>2017-01-26</v14:birthDate>
                    <v14:birthLocation>Mons</v14:birthLocation>
                   <v14:birthCountry>Belgique</v14:birthCountry>
                    <v14:birthCountryCode>BE</v14:birthCountryCode>
                   <v14:gender>M</v14:gender>
                    <v14:ssin>79020614785</v14:ssin>
                    <v14:holderSupplierId>12345678900</v14:holderSupplierId>
                </v13:holder>
                <v13:institutes>
                    <v13:institute>
                       <v15:instituteCode sourceRef="FASE">6556</v15:instituteCode>
                       <v15:name>Collège Jean XXII</v15:name>
                       <v15:address>
                          <v15:street>rue de la poste</v15:street>
                          <v15:number>9</v15:number>
                          <v15:box>4</v15:box>
                          <v15:municipality>Uccle</v15:municipality>
                          <v15:postalCode>1180</v15:postalCode>
                          <v15:country>Belgique</v15:country>
                          <v15:countryCode>BE</v15:countryCode>
                       </v15:address>
                    </v13:institute>
                 </v13:institutes>
                <v13:course>
                    <v16:category>Enseignement</v16:category>
                    <v16:form>Technique de transition</v16:form>
                    <v16:formCode>TDT</v16:formCode>
                    <v16:option>Sciences</v16:option>
                    <v16:class>Plein exercice</v16:class>
                    <v16:domain>Langues modernes</v16:domain>
                   <v16:code>1546</v16:code>
                    <v16:level>Bachelier</v16:level>
                    <v16:levelCode>1</v16:levelCode>
                    <v16:credits>128</v16:credits>
                    <v16:duration>5</v16:duration>
                </v13:course>
                <v13:qualification>
                    <v17:titleFR>Master en Sciences Politiques</v17:titleFR>
                    <v17:titleEN>Master</v17:titleEN>
                    <v17:type>équivalence</v17:type>
                    <v17:issueDate>2012-10-09</v17:issueDate>
```
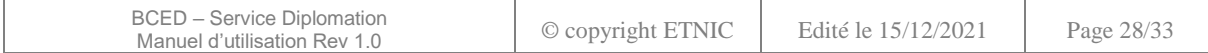

```
 <v17:academicYear>2018-2019</v17:academicYear>
                   <v17:localisation>Belgique</v17:localisation>
                   <v17:language>fr</v17:language>
                   <v17:validityEndDate>2030-10-02</v17:validityEndDate>
                   <v17:authenticity>AUTHENTIC</v17:authenticity>
                  <v17:status>VALID</v17:status>
                   <v17:titleCode>12345</v17:titleCode>
                   <v17:titleValidated>Y</v17:titleValidated>
                </v13:qualification>
                <v13:taxoCITE>
                   <v18:levelCode>1</v18:levelCode>
                   <v18:levelTitle>level</v18:levelTitle>
                   <v18:domainCode>12345</v18:domainCode>
                   <v18:domainTitle>domain</v18:domainTitle>
                   <v18:internalCode>internal</v18:internalCode>
                </v13:taxoCITE>
                <v13:taxoROME>
                   <v18:classCode>abcde</v18:classCode>
                   <v18:title>titre</v18:title>
                   <v18:domainCode>12345</v18:domainCode>
                   <v18:domainTitle>domain</v18:domainTitle>
                   <v18:internalCode>internal</v18:internalCode>
                </v13:taxoROME>
             </v1:certificate>
          </v1:request>
       </v1:publishCertificate>
    </soapenv:Body>
</soapenv:Envelope>
```
#### <span id="page-28-0"></span>**6.2.2.Réponse**

```
<soapenv:Envelope xmlns:com="http://soa.spw.wallonie.be/data/common/common/v1"
xmlns:msg="http://bced.etnic.be/services/certificate/messages/v1"
xmlns:soapenv="http://schemas.xmlsoap.org/soap/envelope/">
    <soapenv:Header>
    ...
    </soapenv:Header>
    <soapenv:Body wsu:Id="id-1-9e14d2e8d360fecfe97ac3b425b8b35b" xmlns:wsu="http://docs.oasis-
open.org/wss/2004/01/oasis-200401-wss-wssecurity-utility-1.0.xsd">
       <msg:publishCertificateResponse customerTicket="a28348f5-3367-4b26-8dfb-68a7397e9a7a"
requestId="fc68a4e4-d612-4baf-bee4-07a3f9068189">
          <com:status>
             <com:value>PROCESSED</com:value>
             <com:code>SOA0000000</com:code>
             <com:description lang="en">Successful treatment</com:description>
             <com:description lang="fr">Le traitement s'est déroulé correctement</com:description>
          </com:status>
          <msg:dadiId>2012CESS0000181</msg:dadiId>
       </msg:publishCertificateResponse>
    </soapenv:Body>
</soapenv:Envelope>
```
#### <span id="page-28-1"></span>**6.3. OPÉRATION « MODIFYCERTIFICATE »**

#### <span id="page-28-2"></span>**6.3.1.Requête**

```
<soapenv:Envelope xmlns:soapenv="http://schemas.xmlsoap.org/soap/envelope/"
xmlns:v1="http://bced.etnic.be/services/certificate/messages/v1"
xmlns:v11="http://soa.spw.wallonie.be/common/identification/v1"
xmlns:v12="http://soa.spw.wallonie.be/common/privacylog/v1"
xmlns:v13="http://bced.etnic.be/data/entity/certificate/v1"
xmlns:v14="http://bced.etnic.be/data/entity/certificate/holder/v1"
xmlns:v15="http://bced.etnic.be/data/entity/certificate/institute/v1"
xmlns:v16="http://bced.etnic.be/data/entity/certificate/course/v1"
xmlns:v17="http://bced.etnic.be/data/entity/certificate/qualification/v1"
xmlns:v18="http://bced.etnic.be/data/entity/certificate/taxonomy/v1">
    <soapenv:Header/>
    <soapenv:Body>
       <v1:modifyCertificate>
```
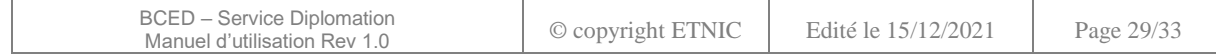

```
 <v11:ticket>b58d58f9-0d09-47d5-be91-3c819c2b3aa2</v11:ticket>
             <v11:timestampSent>2019-07-24T14:04:08+00:00</v11:timestampSent>
             <v11:customerIdentification>
                <v11:organisationId>identifiant organisation consommatrice</v11:organisationId>
             </v11:customerIdentification>
          </v11:customerInformations>
          <v12:privacyLog>
             <v12:context>contexte légal</v12:context>
             <v12:treatmentManagerIdentifier
identityManager="CERBERE">ETNG3</v12:treatmentManagerIdentifier>
             <v12:dossier>
                <v12:dossierId source="ETNIC">0</v12:dossierId>
                <v12:dossierType>Test</v12:dossierType>
             </v12:dossier>
          </v12:privacyLog>
          <v1:request>
             <v1:dadiId>2012CESS0000141</v1:dadiId>
             <v1:certificate>
                <v13:dadiId>2012CESS0000141</v13:dadiId>
                <v13:supplierCode>CESS</v13:supplierCode>
                <v13:supplierCertificateId>1</v13:supplierCertificateId>
                <v13:authorityName>Fédération Wallonie/Bruxelles</v13:authorityName>
                <v13:holder>
                  <v14:lastName>Dupont</v14:lastName>
                   <v14:firstName>Jean</v14:firstName>
                   <v14:birthDate>1996-00-00</v14:birthDate>
                   <v14:birthLocation>Soignies</v14:birthLocation>
                   <v14:birthCountry>Belgique</v14:birthCountry>
                   <v14:birthCountryCode>BE</v14:birthCountryCode>
                  <v14:gender>M</v14:gender>
                   <v14:ssin>1234567890</v14:ssin>
                   <v14:holderSupplierId>12345678900</v14:holderSupplierId>
                </v13:holder>
                <v13:institutes>
                <v13:institute>
                   <v15:instituteCode sourceRef="FASE">6556</v15:instituteCode>
                   <v15:name>Collège Jean XXII</v15:name>
                   <v15:address>
                      <v15:street>rue de la poste</v15:street>
                     <v15:number>9</v15:number>
                      <v15:box>4</v15:box>
                      <v15:municipality>Uccle</v15:municipality>
                      <v15:postalCode>1180</v15:postalCode>
                      <v15:country>Belgique</v15:country>
                      <v15:countryCode>BE</v15:countryCode>
                   </v15:address>
                </v13:institute>
                </v13:institutes>
                <v13:course>
                   <v16:category>Enseignement</v16:category>
                   <v16:form>Technique de transition</v16:form>
                   <v16:formCode>TDT</v16:formCode>
                   <v16:option>Sciences</v16:option>
                   <v16:class>Plein exercice</v16:class>
                   <v16:domain>Langues modernes</v16:domain>
                   <v16:code>1546</v16:code>
                   <v16:level>Bachelier</v16:level>
                   <v16:levelCode>Langues modernes</v16:levelCode>
                   <v16:credits>128</v16:credits>
                   <v16:duration>5</v16:duration>
                </v13:course>
                <v13:qualification>
                   <v17:titleFR>Master en Sciences Politiques</v17:titleFR>
                   <v17:titleEN>string</v17:titleEN>
                   <v17:type>équivalence</v17:type>
                   <v17:issueDate>2012-10-09</v17:issueDate>
                   <v17:academicYear>2018-2019</v17:academicYear>
                   <v17:localisation>string</v17:localisation>
                   <v17:language>fr</v17:language>
                   <v17:validityEndDate>2030-10-01</v17:validityEndDate>
                   <v17:authenticity>AUTHENTIC</v17:authenticity>
                   <v17:status>VALID</v17:status>
```
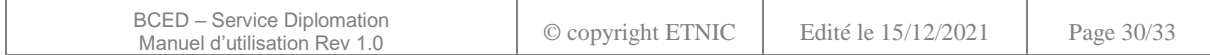

```
 <v17:titleValidated>Y</v17:titleValidated>
                 </v13:qualification>
                \overline{c}\overline{c}13:\overline{c}<sub>280</sub>\overline{c} <v18:levelCode>4</v18:levelCode>
                     <v18:levelTitle>Cite1</v18:levelTitle>
                     <v18:domainCode>12345</v18:domainCode>
                    <v18:domainTitle>Cité 1</v18:domainTitle>
                     <v18:internalCode>Cité1</v18:internalCode>
                 </v13:taxoCITE>
                 <v13:taxoROME>
                     <v18:classCode>Rome1</v18:classCode>
                     <v18:title>Rome_1</v18:title>
                     <v18:domainCode>12345</v18:domainCode>
                     <v18:domainTitle>Rom_1</v18:domainTitle>
                     <v18:internalCode>653</v18:internalCode>
                 </v13:taxoROME>
              </v1:certificate>
           </v1:request>
        </v1:modifyCertificate>
    </soapenv:Body>
</soapenv:Envelope>
```
#### <span id="page-30-0"></span>**6.3.2.Réponse**

```
<soapenv:Envelope xmlns:com="http://soa.spw.wallonie.be/data/common/common/v1"
xmlns:msg="http://bced.etnic.be/services/certificate/messages/v1"
xmlns:soapenv="http://schemas.xmlsoap.org/soap/envelope/">
    <soapenv:Header>
    </soapenv:Header>
    <soapenv:Body wsu:Id="id-1-6c2820ca42e77538247c18245115ce72" xmlns:wsu="http://docs.oasis-
open.org/wss/2004/01/oasis-200401-wss-wssecurity-utility-1.0.xsd">
       <msg:modifyCertificateResponse customerTicket="8fe78333-1136-477f-97d4-fd78ead877b2"
requestId="b31f9c6a-985f-4d87-9e1b-062d0463de89">
         <com:status>
             <com:value>PROCESSED</com:value>
             <com:code>SOA0000000</com:code>
             <com:description lang="en">Successful treatment</com:description>
             <com:description lang="fr">Le traitement s'est déroulé correctement</com:description>
          </com:status>
       </msg:modifyCertificateResponse>
    </soapenv:Body>
```

```
</soapenv:Envelope>
```
#### <span id="page-30-1"></span>**6.4. OPÉRATION « SEARCHCERTIFICATEBYSSIN »**

#### <span id="page-30-2"></span>**6.4.1.Requête**

```
<soapenv:Envelope xmlns:soapenv="http://schemas.xmlsoap.org/soap/envelope/"
xmlns:v1="http://bced.etnic.be/services/certificate/messages/v1"
xmlns:v11="http://soa.spw.wallonie.be/common/identification/v1"
xmlns:v12="http://soa.spw.wallonie.be/common/privacylog/v1">
    <soapenv:Header/>
    <soapenv:Body>
       <v1:searchCertificateBySSIN>
          <v11:customerInformations>
             <v11:ticket>b58d58f9-0d09-47d5-be91-3c819c2b3aa2</v11:ticket>
             <v11:timestampSent>2019-07-24T14:04:08+00:00</v11:timestampSent>
             <v11:customerIdentification>
               <v11:organisationId>identifiant organisation consommatrice</v11:organisationId>
             </v11:customerIdentification>
          </v11:customerInformations>
          <v12:privacyLog>
            <v12:context> contexte légal</v12:context>
             <v12:treatmentManagerIdentifier
identityManager="CERBERE">ETNG3</v12:treatmentManagerIdentifier>
             <v12:inscriptionReference>5818274c-a503-4f53-94c1-f7d7d9f195ee</v12:inscriptionReference>
          </v12:privacyLog>
          <v1:request>
             <v1:ssin>1234567890</v1:ssin>
          </v1:request>
```
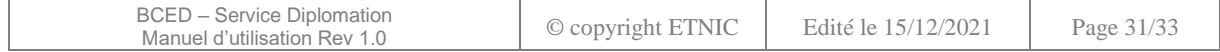

```
 </v1:searchCertificateBySSIN>
    </soapenv:Body>
</soapenv:Envelope>
```
#### <span id="page-31-0"></span>**6.4.2.Réponse**

```
<soapenv:Envelope xmlns:soapenv="http://schemas.xmlsoap.org/soap/envelope/">
    <soapenv:Header>
 ...
    </soapenv:Header>
    <soapenv:Body wsu:Id="id-1-e5e2a5ba087f6ea1b7fecb684beca69a" xmlns:wsu="http://docs.oasis-
open.org/wss/2004/01/oasis-200401-wss-wssecurity-utility-1.0.xsd">
       <msg:searchCertificateBySSINResponse
xmlns:msg="http://bced.etnic.be/services/certificate/messages/v1">
          <com:status xmlns:com="http://soa.spw.wallonie.be/data/common/common/v1">
             <com:value>PROCESSED</com:value>
             <com:code>SOA0000000</com:code>
             <com:description lang="en">Successful treatment</com:description>
             <com:description lang="fr">Le traitement s'est déroulé correctement</com:description>
          </com:status>
          <msg:certificates>
             <msg:certificate>
                <msg:dadiId>2012CESS0000141</msg:dadiId>
                <msg:institutes>
                   <msg:institute>Collège Jean XXII</msg:institute>
                </msg:institutes>
                <msg:level>Bachelier</msg:level>
                <msg:status>VALID</msg:status>
                <msg:titleFR>Master en Sciences Politiques</msg:titleFR>
                <msg:issueDate>2012-10-09</msg:issueDate>
                <msg:supplierCode>CESS</msg:supplierCode>
                <msg:supplierCertificateId>1</msg:supplierCertificateId>
                <msg:holder>
                   <hol:lastName>Dupont</hol:lastName>
                   <hol:firstName>Jean</hol:firstName>
                   <hol:birthDate>1996-00-00</hol:birthDate>
                   <hol:birthLocation>Soignies</hol:birthLocation>
                   <hol:birthCountry>Belgique</hol:birthCountry>
                   <hol:birthCountryCode>BE</hol:birthCountryCode>
                  <hol:gender>M</hol:gender>
                   <hol:ssin>1234567890</hol:ssin>
                   <hol:holderSupplierId>12345678900</hol:holderSupplierId>
                </msg:holder>
             </msg:certificate>
          </msg:certificates>
       </msg:searchCertificateBySSINResponse>
    </soapenv:Body>
</soapenv:Envelope>
```
#### <span id="page-31-1"></span>**6.5. OPÉRATION « DELETECERTIFICATE »**

#### <span id="page-31-2"></span>**6.5.1.Requête**

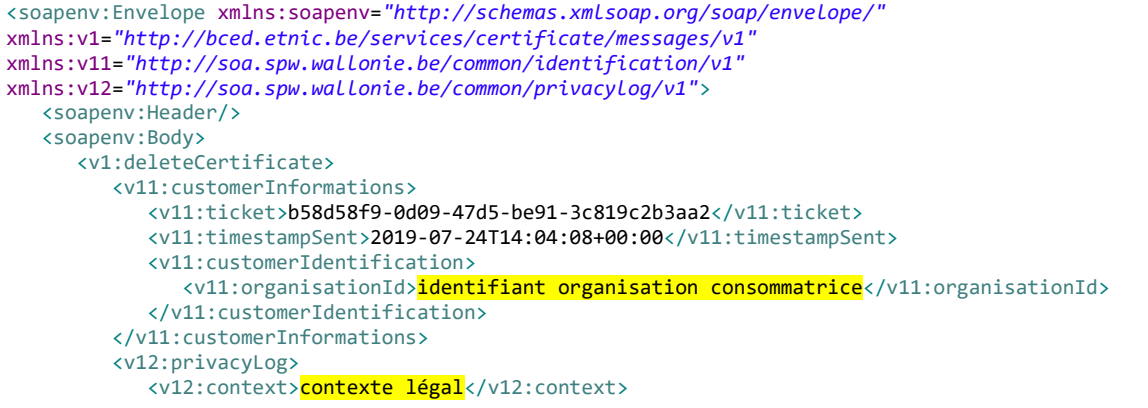

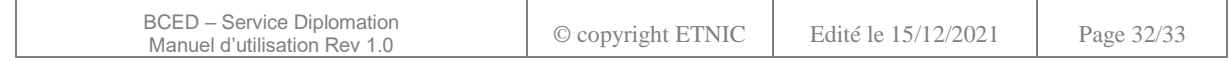

```
 <v12:dossier>
              <v12:dossierId source="BCED">0</v12:dossierId>
             </v12:dossier>
          </v12:privacyLog>
          <v1:request>
             <v1:dadiId>2012CESS0000943</v1:dadiId>
          </v1:request>
       </v1:deleteCertificate>
    </soapenv:Body>
</soapenv:Envelope>
```
# <span id="page-32-0"></span>**6.5.2.Réponse**

```
<soapenv:Envelope xmlns:com="http://soa.spw.wallonie.be/data/common/common/v1"
xmlns:msg="http://bced.etnic.be/services/certificate/messages/v1"
xmlns:soapenv="http://schemas.xmlsoap.org/soap/envelope/">
    <soapenv:Header>
 ...
    </soapenv:Header>
    <soapenv:Body wsu:Id="id-1-a2fa039c95e68a07f73c1c1e7cca623a" xmlns:wsu="http://docs.oasis-
open.org/wss/2004/01/oasis-200401-wss-wssecurity-utility-1.0.xsd">
       <msg:repealCertificateResponse customerTicket="2e4ef43f-b9b4-4e47-800e-0650defb3b33"
requestId="0e853d1b-9bb0-4430-a5db-c1c5c5d09734">
          <com:status>
             <com:value>PROCESSED</com:value>
             <com:code>SOA0000000</com:code>
 <com:description lang="en">Successful treatment</com:description>
 <com:description lang="fr">Le traitement s'est déroulé correctement</com:description>
          </com:status>
       </msg:repealCertificateResponse>
    </soapenv:Body>
</soapenv:Envelope>
```
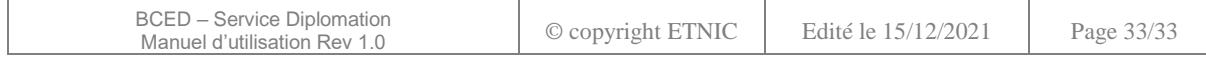